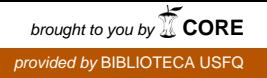

# **UNIVERSIDAD SAN FRANCISCO DE QUITO COLEGIO DE ADMINISTRACIÓN PARA EL DESARROLLO**

# **SUBIENDO VIDEOS A YOUTUBE: DE HOBBIE A NEGOCIO UNA GUÍA PARA PRINCIPIANTES DEL PROGRAMA DE SOCIOS DE YOUTUBE**

# **José Andrés Torres Norero**

# **María Dolores Brito MBA., Directora de Tesis**

Tesis de Grado presentada como requisito para la obtención del Título de Licenciado

en Administración de Empresas

Quito, julio de 2014

Universidad San Francisco de Quito

### **Colegio de Administración para el Desarrollo**

# **HOJA DE APROBACIÓN DE TESIS**

### **Subiendo Videos a Youtube: De Hobbie a Negocio**

## **Una guía para principiantes del programa de socios de Youtube**

**José Andrés Torres Norero**

Ma. Dolores Brito, MBA. Directora de Tesis

Thomas Gura, Ph.D. Decano del Colegio de Administración para el Desarrollo

**Quito, julio de 2014**

\_\_\_\_\_\_\_\_\_\_\_\_\_\_\_\_\_\_\_\_\_\_\_\_\_\_\_\_\_\_\_\_\_\_\_\_\_\_

#### **© DERECHOS DE AUTOR**

Por medio del presente documento certifico que he leído la Política de Propiedad Intelectual de la Universidad San Francisco de Quito y estoy de acuerdo con su contenido, por lo que los derechos de propiedad intelectual del presente trabajo de investigación quedan sujetos a lo dispuesto en la Política.

Asimismo, autorizo a la USFQ para que realice la digitalización y publicación de este trabajo de investigación en el repositorio virtual, de conformidad a lo dispuesto en el Art. 144 de la Ley Orgánica de Educación Superior.

Firma: \_\_\_\_\_\_\_\_\_\_\_\_\_\_\_\_\_\_\_\_\_\_\_\_\_\_\_\_\_\_\_\_\_\_\_\_\_

Nombre: **Torres Norero José Andrés**

C. I.: 0915555163

Fecha: Quito, julio de 2014

### **DEDICATORIA**

Este trabajo, fruto de mi esfuerzo, es el resultado de años de entrega y paciencia. Pero todo dedicado a mis padres, quienes siempre me han demostrado su amor, orgullo y apoyo, del que espero ser merecedor.

#### **AGRADECIMIENTOS**

Agradecimientos van a mi familia, amigos, compañeros, profesores, directora de tesis y todas las personas que me mantuvieron cuerdo en el desarrollo de no solo esta tesis pero estos años en Quito.

#### **RESUMEN**

<span id="page-6-0"></span>Youtube es la página de internet más popular para el almacenamiento de videos. Este sitio web es utilizado primordialmente para compartir y visualizar videos (Youtube, About Youtube). Existen muy pocas personas que poseen el conocimiento necesario para convertirse en un socio o *Partner* de esta página web, lo cual puede llegar a transformarse en una ocupación muy lucrativa.

La presente tesis tiene dos objetivos: El primero, es crear interés en un "trabajo" poco conocido para la mayoría de usuarios de Youtube. El segundo, es proporcionar tanto a novatos como a nuevos individuos que consideran a Youtube como un hobby, un precedente que transforme el tiempo utilizado en la navegación de esta página web en un negocio que puede llegar a ser muy rentable

En esta guía se puede encontrar el conocimiento básico que todo *Youtuber* debe tener para comenzar a ganar dinero, fama y experiencia. Iniciamos con conocimientos básicos que incluyen la apertura de una cuenta de Gmail y luego un canal propio de Youtube. Inmediatamente continuamos con las diferentes opciones y configuraciones que dicho canal debe tener, seguido de cómo subir videos, adaptarlos al objetivo del canal y promocionarlos de manera que el número de vistas y suscriptores comience a crecer. Finalmente, encontraremos cómo abrir, manejar y beneficiarse del programa Google Adsense, programa responsable del ingreso de dinero en esta ocupación.

<span id="page-6-1"></span>Utilizando una encuesta realizada a estudiantes de la Universidad San Francisco de Quito se ratificarán tendencias nacionales e internacionales de uso de internet. Dicha información permite formar una guía de 7 variables que, de ser utilizadas apropiadamente, incrementan exponencialmente las posibilidades de éxito en Youtube, medidos en términos de suscriptores a los canales y también en términos de ingresos percibidos por el *Youtuber.*

#### **ABSTRACT**

YouTube is the most popular video storage website in the world. This website is primarily used for video sharing and watching (Youtube, About Youtube). There aren´t many people that possess the sufficient knowledge to become an associate or partner on this website, but for those that do, it can turned into a very lucrative career.

The following thesis has two objectives: First, create awareness for a relatively unknown occupation for most of YouTube's users. Second, offer assistance to both rookies and experienced partners so they can turn a simple website hobby into a very profitable business.

Essential knowledge required to start making money, fame and experienced shall be found on the guide. Starting with opening a Gmail account and later a YouTube channel, more and more helpful tips will be added such as the different rules and rules of conduct that any partner must adhere to, that will culminate with the AdSense program, the tool behind the payment system. As the guide continues, knowing how to upload or edit a video, then monetizing it, advertise it and finally use it as a mean for expansion will round up the vital data that will allow a partner to start building a viewership and subscriber count.

<span id="page-7-0"></span>By using a survey in the USFQ, national and international themes and internet habits and uses ratified. Said information will be used to develop a 7 point system that will increase the odds of success for YouTube Partners, the basis of this guide. This achievement will be measured in an increased number of views, subscribers and earnings.

### **TABLA DE COTENIDO**

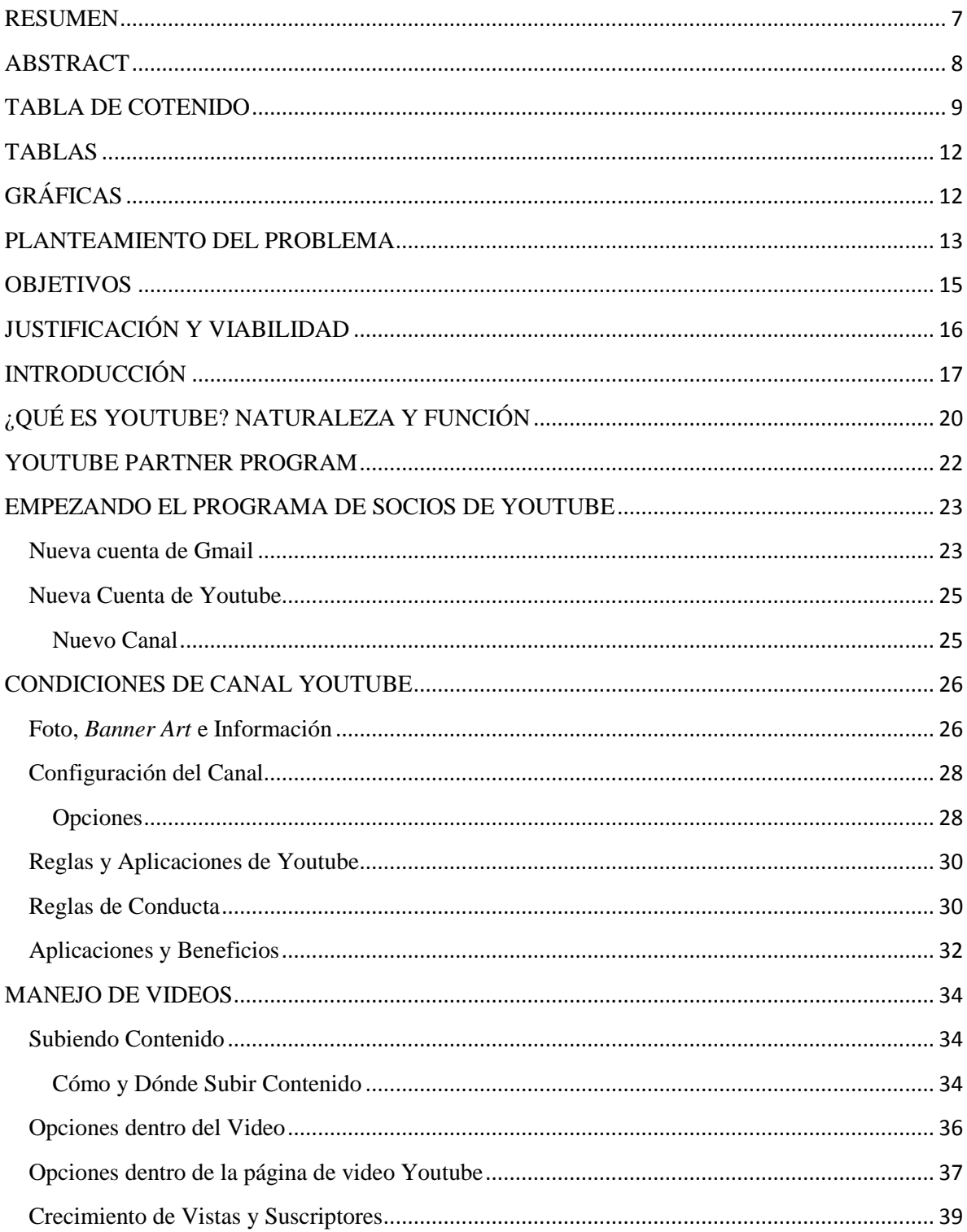

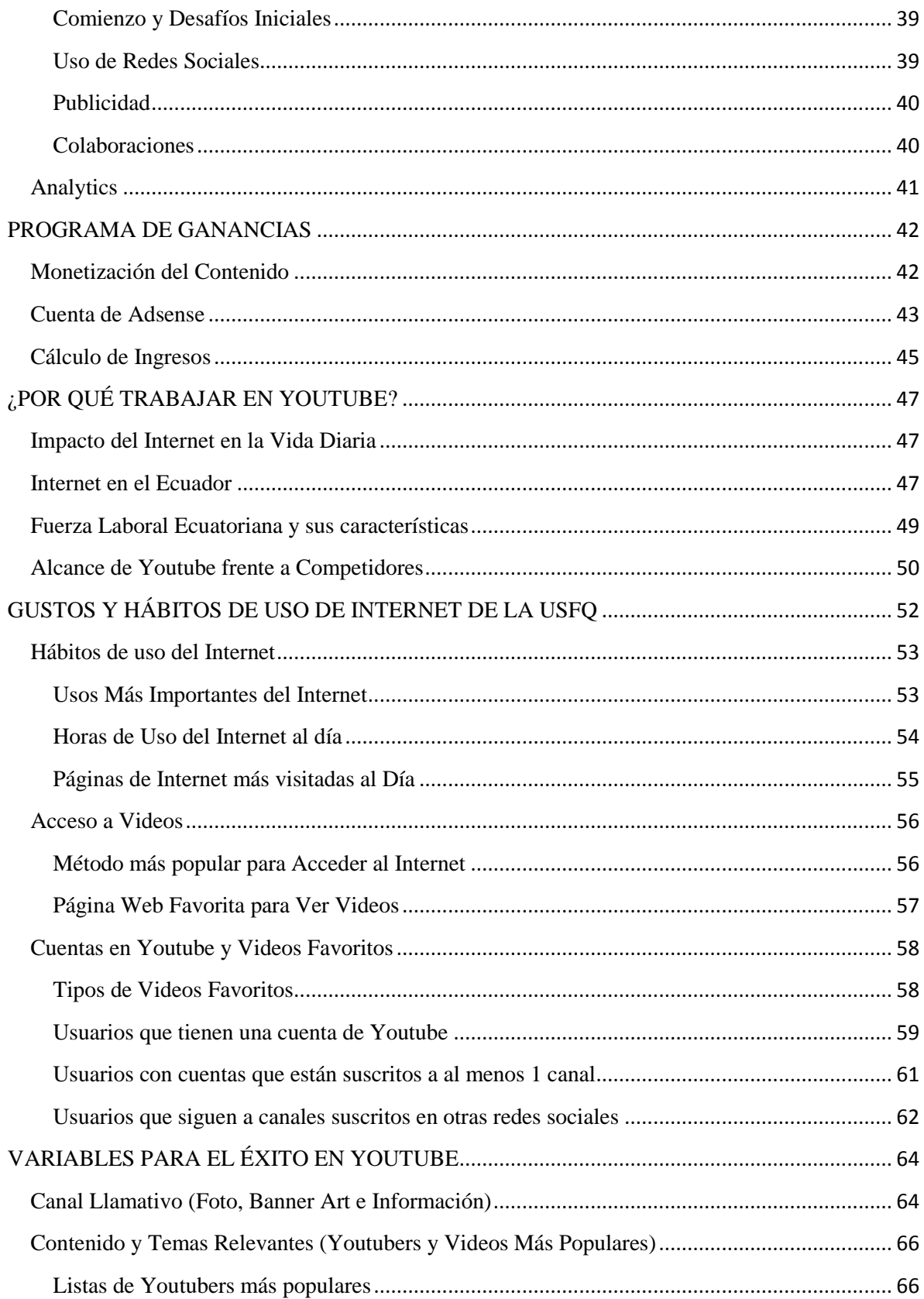

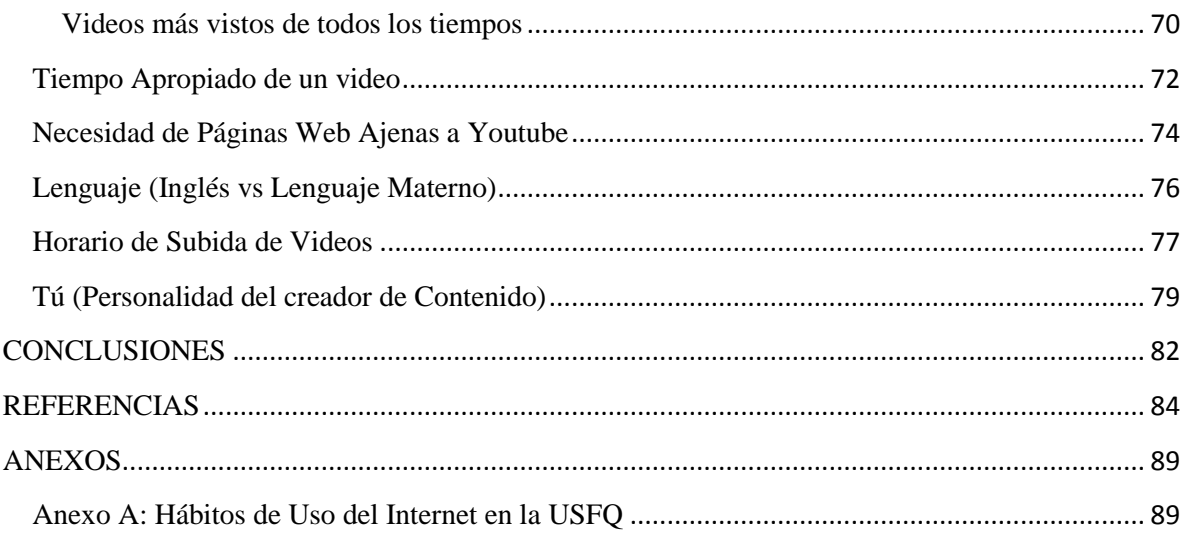

**TABLAS** 

<span id="page-11-0"></span>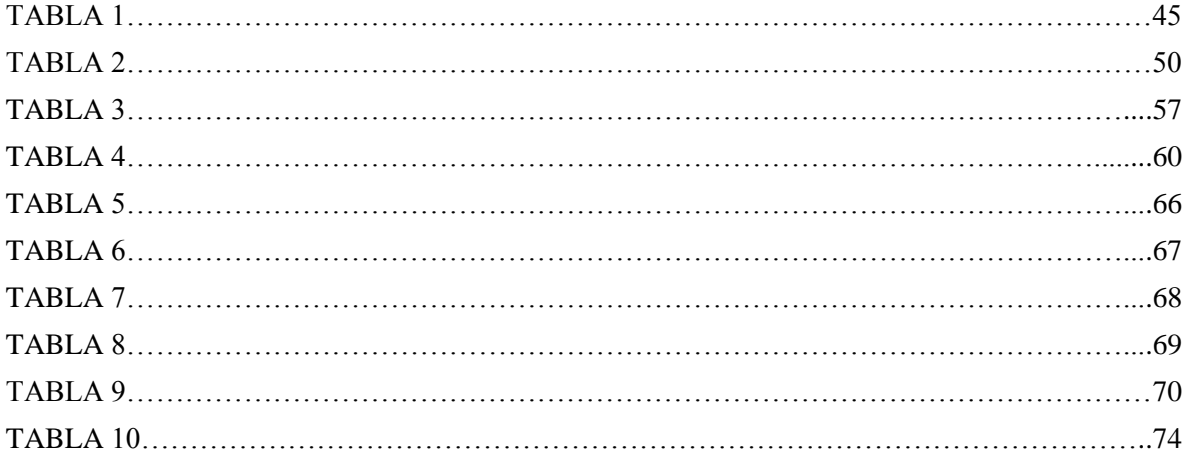

# **GRÁFICAS**

<span id="page-11-1"></span>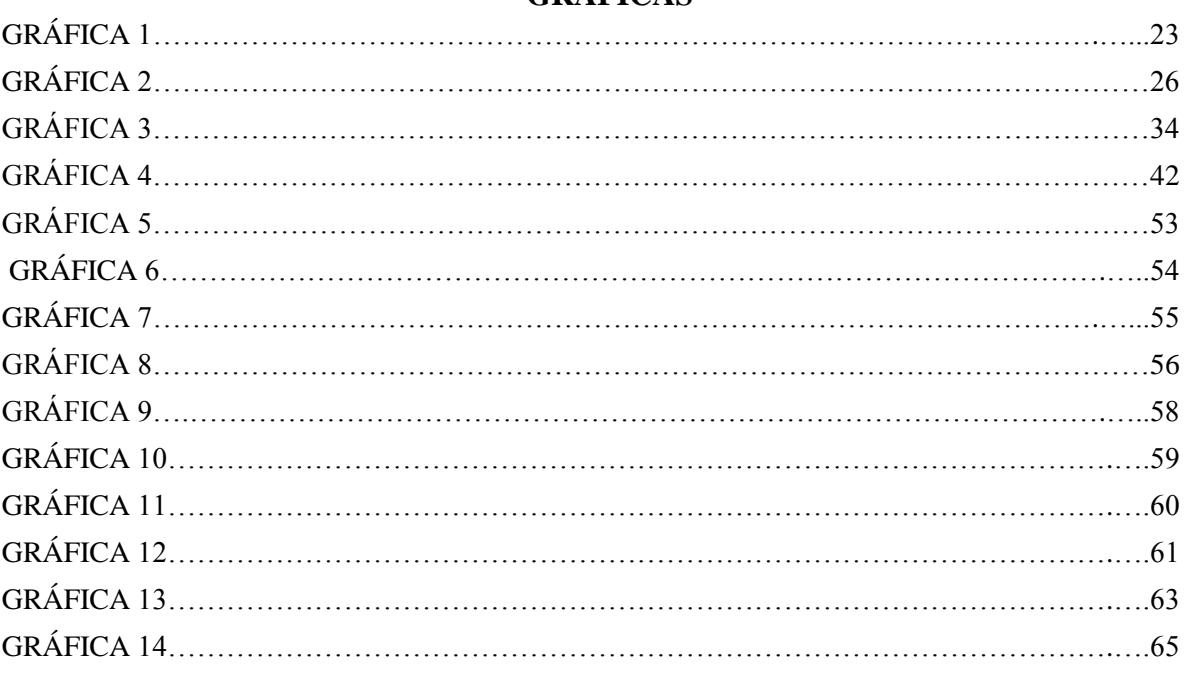

#### **PLANTEAMIENTO DEL PROBLEMA**

<span id="page-12-0"></span>Se estima que actualmente en el mundo hay un millón de Youtube *Partners*, que son las personas responsables de subir videos a la página. Esta comunidad es responsable de la creación de alrededor de 72 horas de videos cada minuto (Youtube, Statistics).Un *Partner* de Youtube crea, edita y sube videos por infinidad de razones (Youtube, Youtube Partners, 2014). El factor que todos tienen en común, es que Youtube les paga dinero por el nivel de consumo y aceptación que sus videos poseen. En pocas palabras, mientras más vistas y subscriptores tenga cada Youtube Partner, mejores ingresos para éste.

La creciente cantidad de nuevos creadores todos los días, trae consigo un problema basado en la falta de una guía para los nuevos Youtube *Partners*. Tal guía debe contener indicaciones claras sobre lo que se debe y no se debe manejar para aumentar las posibilidades de éxito. En tal sentido, el objetivo de la presente tesis es responder la siguiente pregunta principal: ¿Cuál es la mejor manera de asegurar el éxito en Youtube?

Además de la pregunta principal, las siguientes inquietudes adicionales que se responderán serán:

**¿**Cuáles son las variables que determinan el éxito en Youtube?

**¿**Cómo tener éxito tanto en número de vistas como en número de subscriptores? **¿**Cuál es la percepción y patrones de uso del público en Youtube?

Todas estas interrogantes nacen a partir de la necesidad de dar un consejo común para un sinfín de nuevos creadores con diferentes ideas. El objetivo primordial es que dichas

estrategias se mantengan efectivas y viables tanto para un creador de videos basados en la comedia, como para un creador de videos informativos o documentales.

#### **OBJETIVOS**

<span id="page-14-0"></span>Los objetivos de esta tesis son:

1) Identificar las variables que rigen el éxito o fracaso en un canal de Youtube.

2) Reconocer los hábitos de uso y gusto en cuanto a Youtube en personas de un rango de edad de 12 a 30 años

3) Evaluar el incremento de vistas y subscriptores con el uso de redes sociales

Para llegar a las respuestas de tales objetivos, esta tesis estará conformada por una investigación de campo sobre el estado de las tendencias antropológicas del uso del internet y vistas de videos en Youtube. Además, con estudios de marketing se podrán desarrollar estrategias que permitirán crear una guía universalmente aceptada y aplicable por y para los creadores de Youtube, sin importar sus condiciones de vida, o el contenido que éstos produzcan.

#### **JUSTIFICACIÓN Y VIABILIDAD**

<span id="page-15-0"></span>Este trabajo está basado en el deseo de preparar a los nuevos Youtube *Partners* para los retos que afrontarán una vez que comiencen sus carreras como tales. La elección entre lo que se debería o no hacer debe estar basada en primer lugar, en el conocimiento de las consecuencias de dichas disposiciones y en segundo lugar, en la información disponible para tomar una decisión. Para aumentar las posibilidades de éxito, es necesario desarrollar una base o un estudio claro en cuanto a los pasos que un nuevo creador de contenido debe tomar para aumentar sus posibilidades de éxito.

Por lo tanto, la tesis a continuación presenta una naturaleza basada en estudios (Emarketer, 2013) online, donde el costo más elevado corresponde al de las encuestas, el cual es relativamente mínimo por todas las facilidades que brinda el internet. La investigación se realizará mayormente online, y es allí donde la actividad estará bajo escrutinio.

#### **INTRODUCCIÓN**

<span id="page-16-0"></span>Como ya fue mencionado anteriormente, el concepto básico que tiene esta tesis es la de encontrar la lista de recomendaciones que ayuden a aquellos novatos en Youtube a seguir haciendo crecer su número de vistas y suscriptores

La investigación tiene 2 aspectos, uno teórico y otro práctico. En la parte teórica se investigarán las tendencias detrás de Youtube, los temas más relevantes, el número de minutos promedio de videos virales, entre otros. En otras palabras, datos y conocimientos importantes que moldean y le dan perspectiva y limitación al contenido, información y puntos de vista que los diferentes creadores están tratando en sus videos.

La siguiente parte de esta investigación está basada en la aplicación de esta teoría en la práctica. De tal manera, una encuesta realizada a partir de los conocimientos obtenidos en la parte teórica permitirá comprobar las tendencias actuales en el mundo del Internet y Youtube. Además, a lo largo de la tesis el lector podrá comprobar cómo las sugerencias y variables se aplican de manera real, resultando en el éxito o fracaso de las mismas.

La encuesta realizada tiene 2 aspectos: gustos y tendencias del consumidor e historias de éxito en Youtube. Esta encuesta será la plataforma del conocimiento en cuanto a los gustos y tendencias del consumidor. Tal información permite inferir que tan cercanos son los datos de la muestra a datos secundarios investigados para esta tesis. Es imperativo que la muestra manifieste el pensamiento de la comunidad mundial de la manera más cercana posible, pues el alcance del internet y por tanto de Youtube, no está limitado a sectores o lugares, sino que hace uso completo de la globalización del mundo actual.

Tales gustos y tendencias, identificados a partir de la encuesta, formarán la base de las recomendaciones de la guía. Por lo tanto, es el objetivo de la investigación, averiguar datos concretos que revelen no solamente el patrón de uso de los usuarios, entre el cual se incluye el tiempo de uso de internet o la accesibilidad al mismo, sino también los gustos y preferencias que la mayoría de los encuestados tienen en cuanto a temas de diferentes rangos etarios.

El segundo aspecto, historias de éxito en Youtube, explorará las cuentas y videos más exitosos en la actualidad. Este tipo de alcance permitirá encontrar los aspectos técnicos más importantes en cuanto al contenido que todo novato debe tener en cuenta. Se encontrará datos como qué tipo de cuentas son las más exitosas, qué tipo de videos son los más virales y qué clase de video es más común.

Para incrementar las posibilidades de éxito de los novatos de Youtube, se deberán formular una lista de recomendaciones y variables basadas en los datos obtenidos con la encuesta y la investigación. Dicha información debe ser atenida por los mismos para lograr su objetivo.

Finalmente, es importante recordar las tres últimas palabras del párrafo anterior, "posibilidades de éxito". Esta guía no garantiza un número confirmado de suscriptores o el hecho de que un canal de Youtube se convierta en un éxito de la noche a la mañana. Aunque ciertamente sí puede pasar, es importante recordar al lector, que como toda ocupación, Youtube puede ser divertido y gratificante cuando se tiene éxito pero también necesita de trabajo, sacrificio, empeño y ganas de triunfar, así como un poco de suerte.

A lo largo de esta tesis, se tocarán los siguientes puntos:

- 1) Apertura y configuración de las cuentas Gmail y canal de Youtube
- 2) Programa Youtube *Partners.*
- 3) Configuración de un canal de Youtube.
- 4) Subir y Crear Contenido.
- 5) Promoción y Monetización.
- 6) Programa Adsense.

Teniendo un canal de Youtube listo para su funcionamiento, se explicará a

continuación por qué Youtube es una alternativa viable de trabajo para la fuerza laboral joven ecuatoriana. Es entonces que se podrá iniciar el proceso de recolección de datos primarios para la tesis a través de la encuesta, la cual formará una lista de recomendaciones, también basadas en la investigación de los creadores y videos más populares en la historia de Youtube.

#### **¿QUÉ ES YOUTUBE? NATURALEZA Y FUNCIÓN**

<span id="page-19-0"></span>Youtube es el sitio web dedicado a la promoción y almacenamiento de videos más grande del mundo, creado en el 2005 (Youtube, About Youtube) y comprada por Google en el 2006. En esta página web los usuarios pueden crear y subir, ver y compartir videos. (Wikipedia, Youtube - Wikipedia)

A primera vista, explicar Youtube, suena fácil pero en realidad es difícil darle un significado objetivo a un concepto tan popular puesto que todos tienen su explicación propia de lo que es. La mayoría de usuarios perciben a Youtube como el lugar donde están todos los videos de comedia, pero es más que eso pues de acuerdo al Alexa Ranking (Alexa Internet) (página web que reporta el número de visitas a todos los sitios web del mundo) es la página número tres del mundo, en cuanto a tráfico.

La verdad es que esa corta explicación incompleta. Esto se debe al alcance que tiene Youtube. Es mucho más que el sitio web donde se pueden encontrar los videos cómicos que se volvieron virales y de los cuales todos están hablando. Youtube es una comunidad mundial en la cual se comparten videos que abarcan varios temas, desde comedia hasta música, desde las noticias hasta documentales, desde clases virtuales hasta escenas de películas.

Todas estas razones han llevado a Youtube a ser descrito como el Wal-Mart de los videos (Time, 2006), en otras palabras, esta web tiene de todo; solamente se necesita entrar.

Como en toda comunidad virtual, también existen reglas y condiciones. Por ejemplo, no se puede introducir contenido que viole derechos de propiedad (Youtube, Youtube Features), por lo tanto no se encuentran algunas películas pues los estudios son dueños de las mismas; no pueden ser incluidos capítulos enteros o hasta escenas de ciertos programas de televisión; tampoco contenido creado por otro usuario, entre otros. Así mismo, Youtube posee

un sistema de comentarios y likes en la cual los usuarios pueden dar su opinión y aprobación o rechazo a un video en particular.

En resumen, Youtube es una comunidad y un sistema virtual que sigue creciendo y evolucionando, ya sea desde el uso de Google+ para poder comentar hasta el uso de música sin infringir derechos de autor.

#### **YOUTUBE PARTNER PROGRAM**

<span id="page-21-0"></span>El Youtube *Partner Program* o Programa de Socios de Youtube (YPP) es un sistema en el cual Youtube provee a sus creadores de contenido las herramientas para que mejoren sus habilidades, incrementen su audiencia y moneticen sus videos (ganar dinero). (Youtube,

Youtube - Working Together)

Para poder convertirse en un socio del programa y de esta manera poder acceder a sus beneficios, es imprescindible que el usuario esté dispuesto a completar 3 etapas importantes en el uso del programa: la primera etapa primordial requiere el tener una cuenta Gmail y un canal en Youtube. La segunda etapa consiste en aceptar la inclusión de publicidad en Youtube, o en otras palabras permitir a Youtube insertar anuncios dentro del video y junto a la pantalla, pues representa un beneficio mutuo tanto para Youtube como para el socio. La tercera y final etapa consiste en aplicar y manejar el programa Adsense (Youtube, Youtube - Working Together). Este programa reglamenta el ingreso por clic de la publicidad (Adsense, Google Adsense), y será explicado en detalle más adelante en el capítulo de Adsense.

Una vez cumplidas estas 3 indicaciones, solamente se necesita especificar la forma de pago y seguir trabajando en la producción de más contenido, pues a mayor cantidad de contenido, mayor será el tráfico en el respectivo canal de usuario, y de esta manera aumentan los ingresos para el mismo.

<span id="page-22-0"></span>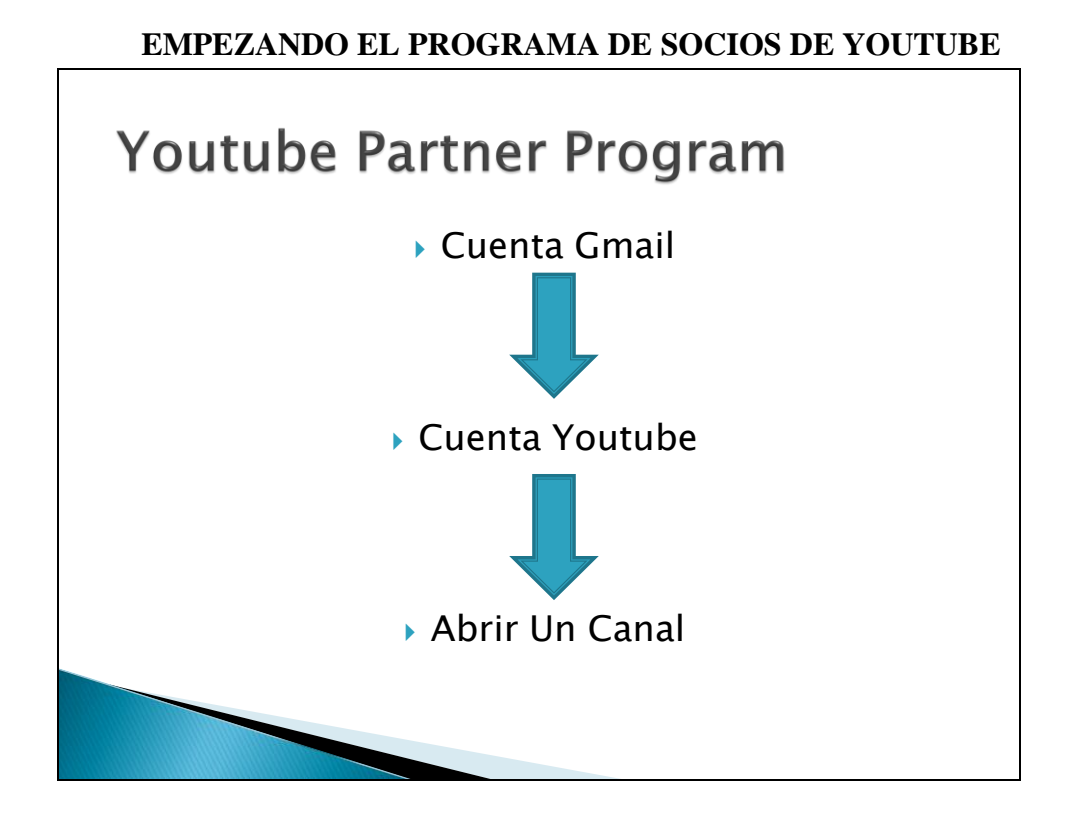

Gráfica 1. Demuestra las 3 cuentas que deben ser creadas para poder acceder al programa de socios de Youtube.

#### <span id="page-22-1"></span>**Nueva cuenta de Gmail**

Como puede apreciarse en la Gráfica 1, el primer paso radica en la creación de una cuenta de Gmail, única avenida para obtener un canal de Youtube, la cual puede ser obtenida a través de Gmail directamente o a través de Youtube (Youtube, Youtube). En todo caso, el proceso es sencillo, pues tanto Gmail (Google, Create Your Own Google Account) como Youtube son propiedad de Google. Simplemente se deben llenar ciertos datos, entre los cuales se incluyen nombre y apellido, correo electrónico existente, una nueva contraseña y demás información de carácter personal.

Es recomendable tener en cuenta, que debido al posible alto contenido de e-mails que se generarán a partir de la actividad en Youtube, lo mejor es tener por separado el correo personal y su respectivo contenido de la cuenta vinculada con Youtube. De esta manera se evitarán problemas, pues los e-mails personales no se verán confundidos o perdidos entre la actividad generada por los correos de Youtube, y viceversa. La organización personal es importante y requiere de la separación de la cuenta personal y la cuenta de Youtube la cual sería la cuenta laboral.

Dados los beneficios y las facilidades que se obtienen al poner como país de referencia a los Estados Unidos, es recomendable que los usuarios también lo pongan como país de referencia. Tal elección es preferible de manera general utilizar esta referencia ya que los procesos se facilitarán. En el caso de que la computadora no acepte el país de procedencia, simplemente se puede hacer uso de un VPN (*Virtual Private Network*) que es una red que permite al usuario pretender estar en un lugar sin estarlo en realidad. Por ejemplo, con el uso de un VPN el programa de Gmail interpreta que la nueva cuenta está siendo creada en Estados Unidos (u otro país de la elección del usuario) y no Ecuador.

Finalmente, es recomendable pero no obligatorio ingresar un número de teléfono local para verificar la cuenta y agregar un aspecto más de seguridad en caso de que se olvide la contraseña y se necesite recuperarla. Así concluye la creación de una cuenta Gmail (Google, Gmail).

#### <span id="page-24-1"></span><span id="page-24-0"></span>**Nueva Cuenta de Youtube**

#### **Nuevo Canal**

Una vez obtenida la cuenta Gmail se puede regresar a Youtube, donde se deberá crear un canal al ingresar a las configuraciones o administrador de videos que es una sección que se encuentra en la página. Es en esta parte del proceso donde se debe dar un nombre al canal, es recomendable que sea corto y simple de recordar, pero que al mismo tiempo sea un nombre representativo de los contenidos de la página. Así mismo, se debe aprobar que el canal sea aceptable para todas las edades y no solamente para mayores de 18 o 21 años (en caso de contenido relacionado con el alcohol) pues la limitación de la edad disminuye el alcance y nivel de crecimiento del canal. (Youtube, My Videos).

Un recordatorio importante para aquellos creadores que desean tener más de un canal de contenido, por ejemplo un canal de cocina y un canal de maquillajes, es que no es necesario crear una nueva cuenta adicional de Youtube (aunque es permitido), sino que simplemente se puede crear un nuevo canal dentro de la misma cuenta. Esta cuenta mantiene el contenido de ambos canales, de manera separada y permitiendo mantener el contenido ordenado según su tema.

#### **CONDICIONES DE CANAL YOUTUBE**

<span id="page-25-0"></span>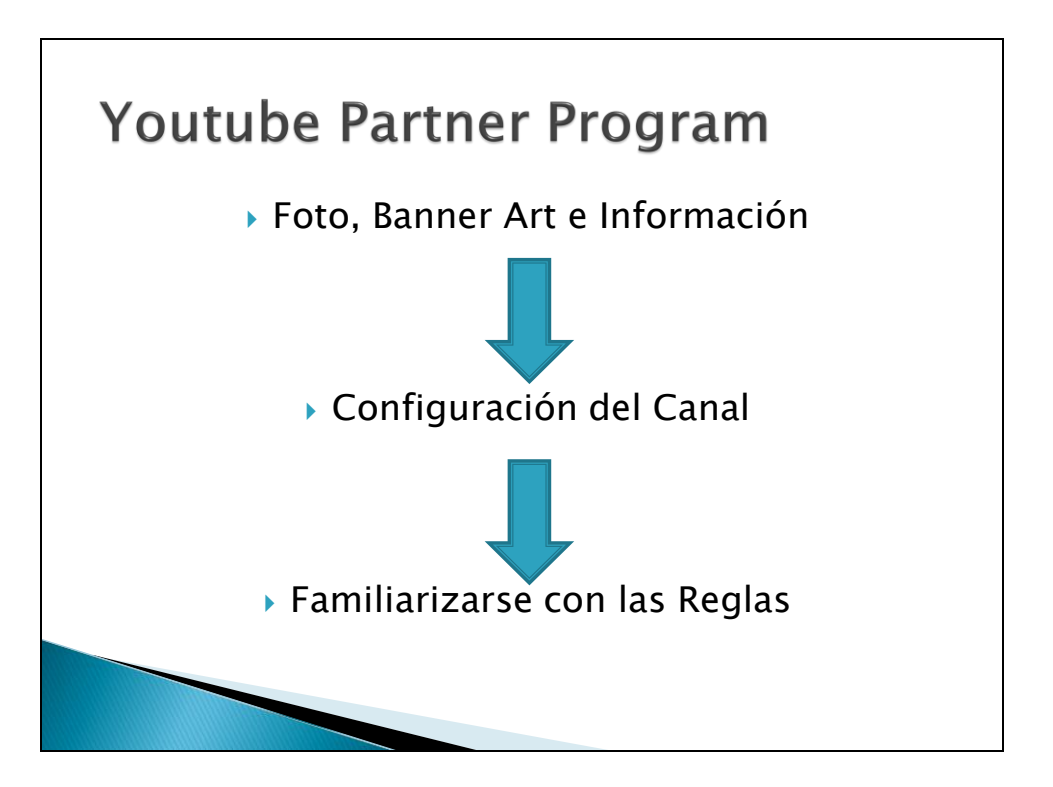

Gráfica 2. Demuestra las tres condiciones que el socio debe editar para darle una identidad a su canal. Tales decisiones son vistas por el usuario y rigen el funcionamiento del canal.

#### <span id="page-25-1"></span>**Foto,** *Banner Art* **e Información**

Una vez creada una cuenta en Youtube es importante darle rápidamente una identidad propia como lo sugiere la Gráfica 2. La página central del canal es la más importante en toda la cuenta después del contenido en sí, puesto que regula el Banner, la foto y la información de la página. (Youtube, Youtube Homepage - Jose A Torres). La foto debe incluir la imagen del usuario específicamente o la identidad del canal en sí, puede ser un título o puede ser una foto de carácter cómico del usuario. Es importante seleccionar la foto correcta, ya que una foto

llamativa, cómica o que exprese la naturaleza del canal es uno de los pocos aspectos que son visibles para un posible subscriptor.

Un Banner llamativo es muy importante para cualquier canal de Youtube pues proporciona, en menos de 10 palabras preferiblemente y con los determinados diseños y colores elegidos, información importante como el horario de uso del canal, los diferentes temas que se tratan, el tono del canal, la cara de la persona o personas a cargo y un poco de la personalidad de estas. Así mismo se debe proporcionar información relevante en la sección inferior del canal pues, como será examinado más adelante, es aquí donde se coloca información que la audiencia necesita y debe saber.

Incluida en tal información se encuentran cinco puntos: Primeramente, los links a las diferentes redes sociales utilizadas por el creador del canal, otras páginas que se utilicen como webpages o blogs. Tal información es importante si se desea tener una relación con la audiencia y que esta pueda comunicar opiniones, gustos y tendencias. Segundo, toda información adicional pertinente del canal que se desea que la audiencia sepa. Tercero, Featured Channels o los canales que el socio no solamente apoya o sigue sino que también pueden ser canales adicionales que el socio pueda tener. Cuarto, una pequeña biografía del creador le permite a la audiencia conocer un poco más del socio y comenzar a formar una relación con el mismo. Quinto, un tráiler del canal que le permita a la audiencia experimentar que se puede esperar si se elige suscribir.

#### <span id="page-27-1"></span><span id="page-27-0"></span>**Configuración del Canal**

#### **Opciones**

Existen ciertas opciones dentro de Youtube que ayudarán a los Partners o creadores a simplificar el proceso de trabajo. Por ejemplo, el nombre de un canal puede ser modificado al separar la cuenta Gmail del canal de Youtube debido a las características del nombre. Generalmente el nombre de una cuenta Gmail no es el indicado para un canal de Youtube, por lo tanto, se debe pasar a un nombre más específico que refleje la naturaleza del canal, lo cual resulta en una separación de Gmail, que solo será utilizado para leer las actividades de la cuenta, como comentarios y subscriciones. (Youtube, Overview).

Dicha separación es opcional pero recomendada pues mantiene orden y separación entre el email y el canal. No se debe olvidar que existe un límite de tiempo de 2 semanas para separar ambos. Pasado el límite de tiempo establecido no se podrán hacer cambios al nombre del canal ni se podrá separar el mail del canal.

Generalmente aquellos canales que están basados en videos de estilo vlog (video blogs), videos no editados o grabados en una toma deberán permitir el acceso de aparatos remotos como teléfonos celulares y tablets. Dichos videos se beneficiarían de ser incorporados a Youtube por medio de aplicaciones que ahorren tiempo y sean más prácticos. Existe una gran selección de aplicaciones que permiten no solamente subir inmediatamente videos a Youtube sino que además permiten darles pequeñas mejoras y cambios. Dichas optimizaciones contribuyen favorablemente a la calidad total del video. Un ejemplos de dichas aplicaciones incluye: Youtube Capture.

El tipo de mensajes o emails que el creador envía y recibe en su cuenta de Youtube requiere de permisos y configuraciones pertinentes a redes sociales, privacidad, reproducciones, noticias, reportes y publicidad. Todos son importantes pero el creador debe decidir qué tipo de emails desea recibir. Por ejemplo, se recomienda aceptar reportes de suscripción o comentarios de videos, de manera que el creador pueda estar al tanto del progreso y crecimiento del canal, así como de las actividades que suceden dentro de sus videos. Por otro lado, se sugiere enviar mensajes pertinentes a las cuentas de redes sociales, como Facebook o Twitter, de manera que los usuarios que siguen al creador en dichas redes sociales estén al tanto de los cambios o nuevas nuevos videos disponibles en el canal.

Tanto la publicidad como las reproducciones representan las opciones de menor impacto en la experiencia de creación de canal. En el caso de reproducciones el Partner debe aceptar o rechazar el uso de subtítulos dentro de sus videos, así como la presencia de links a páginas, canales o videos adicionales. Por el otro lado, es recomendable negar la presencia de publicidad dentro de Youtube pues como se explicará en el capítulo del programa Adsense, queda terminantemente prohibido hacer clic en la publicidad propia, por lo que negar el acceso de publicidad no solamente elimina la posibilidad de que esta situación ocurra, sino que también elimina distracciones innecesaria cuando el creador este viendo videos.

#### <span id="page-29-0"></span>**Reglas y Aplicaciones de Youtube**

Youtube posee una serie de aplicaciones que el creador puede explotar pero al mismo tiempo contiene una lista de reglas a las que atenerse. En el caso de las reglas se observa un sistema de castigo por infracciones en el cual se otorga un strike por cada infracción cometida. En el caso de obtener 3 strikes, la cuenta se suspenderá automáticamente. En otras palabras, todos los videos se borran de Youtube, se suspende el acceso a la cuenta, todos los suscriptores se pierden y más importante aún, se suspende cualquier beneficio financiero.

Por otro lado, para recibir todas las aplicaciones en Youtube, por ejemplo subir videos más largos que 15 minutos o apelaciones a strikes, se debe verificar la cuenta. La verificación de una cuenta se logra cuando se ingresan 6 dígitos que Youtube provee al ingresar el número telefónico al sistema. Por lo tanto, una vez completado el proceso se logrará acceder a todos los beneficios y aplicaciones que Youtube ofrece, como por ejemplo subir videos en vivo por medio de Google Hangout. (Youtube, Youtube Features)

#### <span id="page-29-1"></span>**Reglas de Conducta**

Youtube es administrado por tres tipos de reglas: Lineamiento de la comunidad, advertencias por derechos de Autor y reclamos de Content ID. Al abrir un canal, dichas reglas inician con un estado verde positivo, pero si se quebrantan las reglas de cualquiera de los tres tipos, se dará un strike o advertencia, cambiando el estado de la cuenta de verde a rojo. Como ya fue mencionado si se llegan a los tres strikes, la cuenta será cerrada indefinidamente.

Los Lineamientos de la Comunidad monitorea todo el material que va en contra de los estatutos de Youtube, es decir que regula o decide qué videos pueden ser no aptos para todas

las audiencias. En este sentido, ningún contenido en Youtube puede contener: desnudos, escenas sexuales, violencia extrema, sangre, uso de drogas, abuso de animales, consumo de alcohol por parte de menores de edad, fabricación de bombas, daño a personas, escenas de shock como accidentes, cadáveres y material que provoquen repulsión, discursos que discriminen a otras personas por cualquier razón, comportamiento agresivo como amenazas o acosos; y finalmente spam(mensajes indeseados o no solicitados).

Las Advertencias por Derechos de Autor tratan con material que ha sido imitado o copiado sin la debida autorización o copyright. El copyright representa la infracción más común en Youtube pues incluye: escenas de ciertas películas y programas de televisión, ciertas canciones o tonadas, comerciales, videos hechos por otro usuario, contenido de compañías o terceros y cualquier otro tipo de contenido que no tenga su origen justificado por el autor original de dichos videos.

La sección de Reclamos de Contenido ID investiga el abuso de contenido que fue registrado como propiedad de otro usuario. El contenido producido en Youtube creado específicamente para el consumo dentro de la misma página, es protegido pues adquiere características de patente, en otras palabras no se puede usar el contenido de un video ajeno sin el debido permiso o crédito; si se lo hace, se está infringiendo el contenido ID.

Youtube posee una política estricta de strikes pero existen formas de eliminar dichas infracciones. La primera forma consiste en esperar 6 meses sin obtener otro strike, en cuyo caso el strike se borrará automáticamente. La única otra opción para remover un strike incluye un proceso de apelación solamente disponible si se ha verificado la cuenta. Como ya se mencionó, una cuenta es verificada cuando se ingresan 6 dígitos que Youtube envía al introducirse un número de teléfono. Este proceso de apelación solamente será exitoso si el usuario es dueño o posee el permiso de uso del contenido del video; de lo contrario el proceso será rechazado. Así mismo, en ciertos casos un proceso de apelación puede lograr la eliminación de un strike si se escribe directamente al usuario o entidad que expuso el caso de copyright.

#### <span id="page-31-0"></span>**Aplicaciones y Beneficios**

Una vez verificada la cuenta de Youtube y sin haber recibido strikes, es posible acceder a ciertos beneficios (Youtube, Youtube Features): Monetización (permitir la colocación de publicidad a cambio de una suma de dinero), videos mayores a quince minutos, anotaciones externas (mensajes dentro de un video que sirven como links), miniaturas personalizadas (imagen que represente el video), apelaciones de Content ID, videos privados y restringidos (videos disponibles a un número limitado de usuarios) y eventos en vivo por medio de Google Hangout.

*Community* representa una de los nuevos avances que *Youtube* le ha otorgado a sus socios. Dicho instrumento le permite al socio elegir qué comentarios y miembros de la audiencia son aceptables dentro de la página de un video en particular. Youtube provee un filtro que permite esconder comentarios de usuarios que no quieren leerse. Así mismo, resalta usuarios favoritos y hasta puede bloquearse comentarios con palabras claves. Se recomienda esta herramienta para bloquear comentarios ofensivos o hirientes que tienen como objetivo lastimar a otros usuarios.

Las herramientas de creación representan un programa de canciones, sonidos o tonadas que un creador puede descargarse e incorporar en sus videos de manera gratuita. Es por ende imprescindible sugerir que cualquier creador utilice esta opción y descargue la mayor cantidad de contenido posible. Dicho contenido va desde tonadas clásicas de Beethoven o Chopin, hasta la canción o tema de James Bond. Tal aplicación eliminará el riesgo de cometer copyright por las canciones utilizadas.

#### **MANEJO DE VIDEOS**

<span id="page-33-0"></span>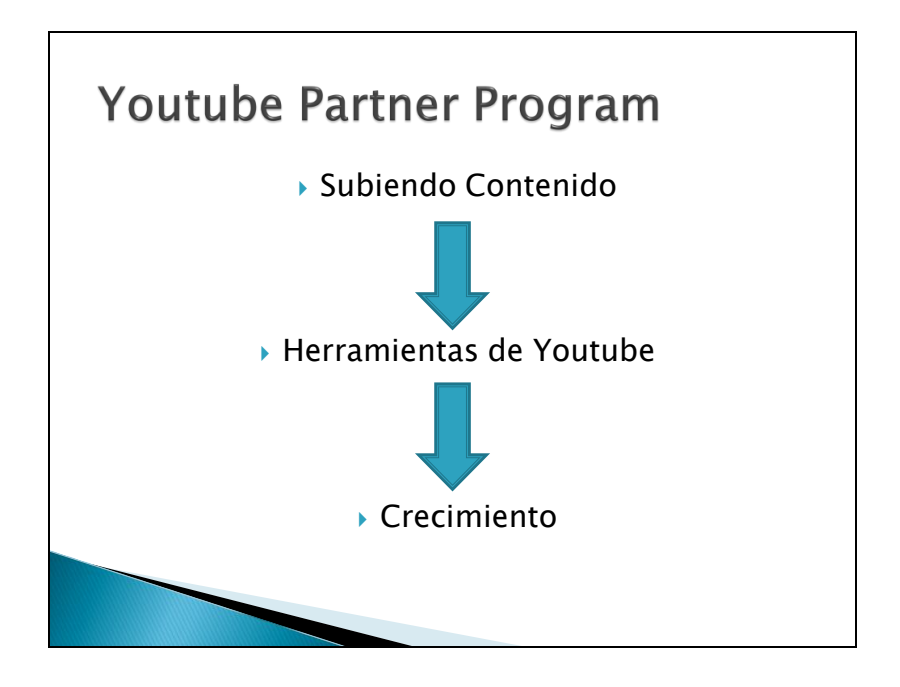

Grafica 3. Proceso y manejo de contenido subido a Youtube desde su incorporación hasta la edición dentro del sitio web del mismo.

#### <span id="page-33-2"></span><span id="page-33-1"></span>**Subiendo Contenido**

#### **Cómo y Dónde Subir Contenido**

Al tener un video listo para subirlo a Youtube, es importante seleccionar la mejor

alternativa para incorporarlo a la página. (Youtube, Upoloads) Como lo muestra la Gráfica

3:

Página web de Youtube: Videos subidos directamente desde una computadora (PC o Mac). Recomendada para usuarios que videos que requieren un alto nivel de edición.

- Captura de Video por medio de cámara web: Alternativa para usuarios con videos y temas de característica corta. El contenido generalmente se da en vivo o solamente requiere de una toma.

Presentaciones de fotos o collages: solamente es necesario subir fotos. Esta opción está reservada para videos sin voz o sonido pues no crean gran diferencia. Alternativamente si se desea su puede incluir sonido luego de la subida del video inicial.

Hangout en Vivo de Google Plus: presenta una alternativa para videos largos, en vivo y con la participación de terceros pues constituye una grabación en vivo. Así mismo, permite leer o incluir comentarios hechos por la audiencia mientras se realiza la grabación.

Editor de video: opción reservada para editar videos existentes o componer un nuevo video utilizando videos que ya fueron subidos a Youtube

- Celulares y tablets: subir videos por medio de aplicaciones en teléfonos celulares, tablets o correo electrónico.

En general no existe una mejor o peor opción, pero si existen ventajas y desventajas para cada alternativa pues varios factores influyen en la decisión final: El tamaño del video, el nivel de edición necesario, la naturaleza del video, la velocidad de internet disponible, entre otras variables.

#### <span id="page-35-0"></span>**Opciones dentro del Video**

Una vez que el video se sube a la página de Youtube, allí en cuando comienza a ser editado. Se abrirá una nueva venta donde se configura el video que se está subiendo y allí se deberá configurar la siguiente información: (Youtube, Edit).

- Disponibilidad del video: puede ser público, privado o restringido.
- Naturaleza o Tipo de Video: Comedia, Blog, educativo, etc.
- Título del video: Mejor descripción del video.
- Descripción del video: una pequeña descripción que explica a la audiencia que puede esperar en el video.
- Etiquetas: palabras claves que ayudan al video a ser encontrado y atraer el tipo de publicidad de acuerdo con el tema. Es importante mencionar cualquier característica que ayudará a la audiencia a encontrar el material.
- Aceptación o rechazo de comentarios: opción que permite cancelar el uso de videos por la audiencia.
- Monetización: permiso para que Youtube coloque publicidad a cambio de una suma indeterminada.
- Formatos de Anuncios
- Subtítulos: es recomendable si el video es difícil de entender el mensaje, o se quiere llegar a una audiencia que utilice un idioma diferente.
- Sugerencia de Mejoras: Youtube ayuda a estabilizar y mejor videos que presentan problemas con audio o la imagen se presenta movida.
- Ubicación del video
- Estadísticas del video: permitir a la audiencia saber el número de vistas, likes (me gusta) y Dislikes (no me gusta) que posee el video.

## **Opciones dentro de la página de video Youtube**

Una vez concluido el proceso de incorporación de un video a Youtube es importante revisar las herramientas que contienen el video y la jerarquía que tienen las mismas. (Youtube, Youtube)

- Vistas: Número de personas que han visto el video. Permiten al creador saber qué videos son más populares o qué temas capturan mayor interés por parte de la audiencia.

Likes (me gusta) y Dislikes (no me gusta): ofrece aprobación o rechazo al video que se presenta. Es importante monitorear la evolución de los likes y dislikes por dos razones: la primera, se debe recordar que Youtube funciona con un algoritmo de búsqueda que coloca a los videos con más likes al principio de las búsquedas en un tema determinado. Segundo, es importante utilizar estos resultados como Feedback que podrán alertar al creador el nivel de aceptación de los videos.

- Comentarios: mensajes de hasta quinientos caracteres en los cuales los usuarios expresan opiniones. Es importante para el creador del video leer los comentarios pues así puede monitorear el gusto de los usuarios, entablar conversaciones que generen comunidad y también monitorear actividad no deseada.

- Share: botón que permite a la audiencia compartir el link del video en varios formatos como páginas web o redes sociales. Es de vital importancia recordarle al usuario aplastar el botón Share pues impulsa el crecimiento de alcance de audiencia, vistas y suscriptores.

- Opciones de Carpetas: guardar todos los videos en carpetas que posean una característica o tema en común ayuda no solamente con la organización del canal sino que también ayuda a la audiencia a encontrar el contenido deseado.

Recomendaciones: lista de videos a la derecha del video del creador en la cual se presentan videos que Youtube recomienda pues contienen alguna relación con el video exhibido. Es importante siempre revisar videos similares y estar al tanto de nuevas ideas que puedan ayudar al desarrollo del canal.

Botón de Suscripción: botón que automáticamente convierte en suscriptor a un usuario. Al convertirse en suscriptor el usuario recibirá notificaciones cuando se suban nuevos videos. Es importante recordar a la audiencia al final o inicio de un video que aplasten este botón.

#### **Crecimiento de Vistas y Suscriptores**

#### **Comienzo y Desafíos Iniciales**

Maximizar el alcance del contenido producido es de vital importancia para superar los desafíos iniciales. La parte más ardua para cualquier usuario primerizo consiste en obtener las primeras vistas o suscripciones a pesar del anonimato del canal o el contenido que se está produciendo. Dicha adversidad hace la mayoría de novatos tituben en cuanto a sus habilidades como creadores de videos. Esta frustración lleva a muchos usuarios a rendirse rápidamente, pero tales dudas son completamente normales para la mayoría de usuarios. Esta situación puede ser transformada por 2 recomendaciones: la primera es tener la suficiente paciencia para sobrellevar los primeros días y hasta semanas produciendo contenido a cambio de vistas y sin suscriptores. La segunda recomendación es tener la tenacidad y esfuerzo para buscar el mercado para su contenido.

## **Uso de Redes Sociales**

Impulsar un canal con redes sociales y recursos ya poseídos por el usuario es una forma crucial de crecimiento inicial. Tales recursos, así como la lista de contactos disponibles en páginas como Facebook y Twitter ofrecen una audiencia inicial dispuesta a ver el contenido debido a las relaciones personales con las que se cuenta. A su vez, el traspaso de contenido e información entre amistades y familia crea un movimiento avalancha que tiene como objetivo la expansión del contenido entre los diferentes círculos multi-generacionales con un potencial de alcance mundial.

Como se verá a mayor profundidad, las redes sociales tienen una gran presencia no solamente en el internet (Alexa Internet) sino también en la vida diaria de la mayoría de personas. Así mismo, son primordiales en la comunicación y expansión de videos en Youtube (Honan, 2012). Tal evidencia es presentada en la encuesta presentada más adelante.

#### **Publicidad**

El uso de publicidad dentro de Youtube es otro método muy popular de crecimiento. A cambio de una suma determinada de dinero, un video elegido por el usuario puede ser colocado en la lista de videos recomendados. Así mismo, es posible colocar un video como la primera opción dentro de una búsqueda. Tal exposición asegura un significativo incremento de visitas y suscripciones. Por lo tanto, es imprescindible elegir el video correcto, que personifique la naturaleza del canal o contenido que se produce y así asegurar la atención de la audiencia.

#### **Colaboraciones**

En la búsqueda por crecimiento, una opción llamativa son las colaboraciones con canales y socios más establecidos en Youtube. Los usuarios establecidos prestan al primerizo un grado de credibilidad, pues producen contenido similar y al mismo tiempo poseen un gran número de suscriptores. Un creador primerizo obtiene experiencia al trabajar con un Partner más experimentado que no solamente puede ayudar con sus suscriptores, sino que también puede aportar conocimientos invalorables concernientes a una mejor producción de contenido en Youtube,

#### **Analytics**

Analytics, (Youtube, Analytics) opción encontrada en la página de administración de videos, permite examinar toda la información referente al canal y al tráfico del mismo. Aspectos imprescindibles que el usuario debe inspeccionar incluyen: número de vistas, ingresos, número de likes y dislikes, retención de usuarios, suscriptores, entre otros. La información está disponible como canal y por videos individuales. Así mismo, puede ser separada por países, género y edad

Es recomendable revisar al menos una vez por semana el reporte de crecimiento de Youtube. Basándose en la información provista en dicho reporte es posible alterar o desarrollar estrategias. Así mismo, el nivel de aceptación o rechazo de varios temas podrá ayudar a deducir y encontrar tendencias que permitirán al usuario poder crear el contenido deseado por la audiencia. Antes de finalizar, debemos mencionar un inconveniente con el uso de la herramienta Analytics. Se debe esperar un plazo de alrededor de dos a tres días para revisar nueva información, lo cual representa un problema si se necesita la información de manera inmediata. Por ejemplo, si se publica un video el lunes, no se tendrá información del mismo hasta el miércoles o jueves de la misma semana.

#### **PROGRAMA DE GANANCIAS**

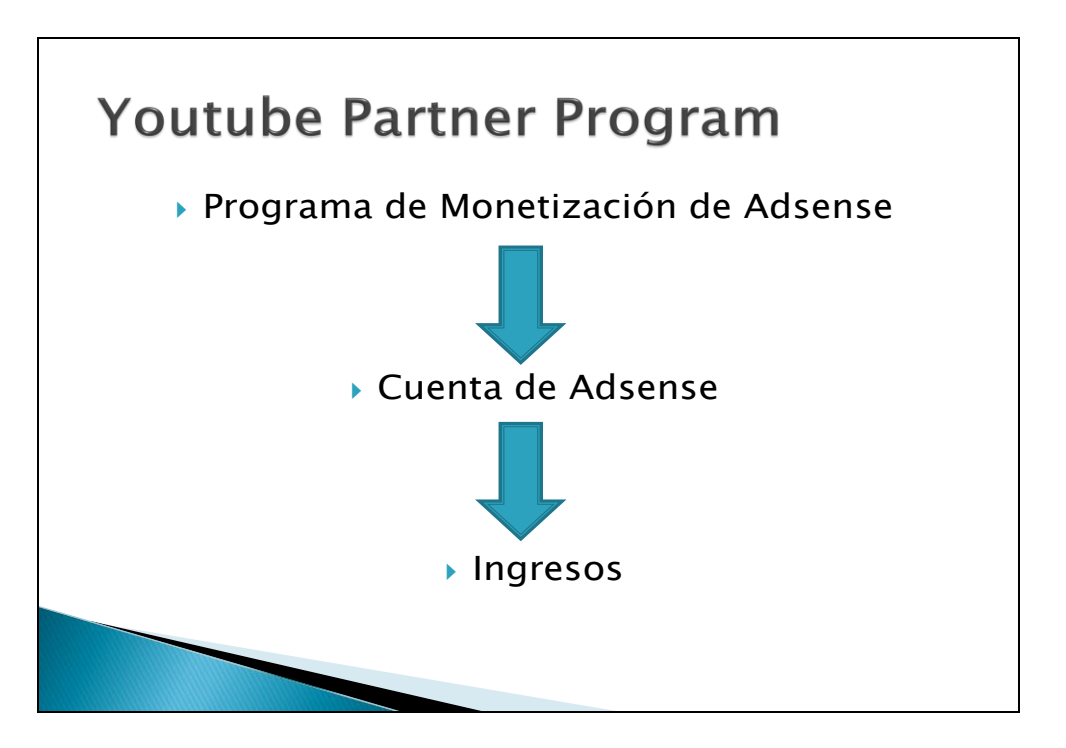

Gráfica 4. Muestra cómo se obtienen beneficios económicos debido al programa Adsense, base de la monetización en Youtube.

## **Monetización del Contenido**

El programa de monetización de Youtube, primer paso para el recibimiento de ingresos como lo muestra el Gráfico 4, intercambia dinero por publicidad. Al monetizar un video se está dando permiso a Youtube para que coloque publicidad dentro y/o al lado de un video. Para recibir dicha compensación, la audiencia debe seleccionar o dar clic en la publicidad. La ganancia por cada clic es indeterminada pues varios factores influyen el valor de cada clic, por ejemplo el país de procedencia o la compañía que pagó por dicha publicidad. Dentro de este

programa de monetización sólo son aceptados videos que cumplen con todas las reglas de Youtube, las cuales fueron mencionadas anteriormente. (Youtube, Monetization).

Para activar la monetización dentro de los videos se recomienda primeramente esperar hasta que el video este completamente subido a Youtube sin haber escrito o editado ninguna parte del video. A continuación, debe oprimirse el cuadrado con un signo de dólar y aceptar dicha opción de manera que el símbolo este blanco. Un emblema de dólar negro o con una insignia de interrogación quiere decir que el status de la aplicación se encuentra bajo verificación. Generalmente, videos que poseen símbolos interrogantes terminan siendo rechazados. Por lo tanto, es recomendable apagar la opción y luego reactivarla hasta que el color sea blanco.

## **Cuenta de Adsense**

Adsense es un programa de Google que regula los clics en la publicidad de una cuenta Youtube (Google, Adsense). Por lo tanto, monetizar un canal de Youtube no es suficiente para recibir ingresos. Para acceder a una cuenta de Adsense se deben ingresar los mismos datos ingresados al crear una cuenta Gmail. Es imprescindible que el nombre provisto en el registro este en una identificación pues de lo contrario no será posible recibir ingresos.

Para obtener una cuenta de Adsense el usuario debe tener más de dieciocho años y pasar el proceso de verificación. Dicho proceso incluye, una vez entregada la información requerida, una verificación de cuenta activa que dura alrededor de 8 horas. La segunda verificación revisa toda la información provista por el usuario y puede durar entre 2 y 3 días. Al obtener la cuenta, debe recordarse que no es editable o transferible.

Una vez que la cuenta ha sido creada y verificada, es importante editarla. Desde el lenguaje hasta los correos de email que pueden acceder a Adsense y la dirección de domicilio para aumentar el nivel de seguridad anti-robos. Se notará una señal roja en la parte superior. Dicha señal sólo puede ser desactivada al ingresar el código que Google envía a la dirección domiciliaria provista por el usuario. Sin ese código no se pueden recibir los ingresos obtenidos. Dependiendo del lugar donde el usuario vive, este paso puede demorarse varias semanas debido al tiempo de entrega del código. Tal envió tiene un límite de 3 cartas; por lo tanto, si no se ingresa el código luego de enviadas 3 cartas, la cuenta será cancelada.

La forma de pago debe ser escogida dependiendo del método que más se ajuste a las necesidades del usuario. Para Ecuador existen dos opciones: cheque por correo o por Western Union. El cheque viene en una carta que puede demorarse días o semanas en llegar pero posee un mayor elemento de seguridad. Mientras tanto, Western Union se demora un día en llegar y es más fácil de recolectar para el usuario. Por lo tanto, es recomendado elegir Western Union debido a sus facilidades. Finalmente, debe recordarse que no se emitirán pagos menores a 100 dólares por mes.

Como ya fue mencionado, un usuario solamente puede tener una cuenta de Adsense pero no significa que sólo puede tenerse un canal de Youtube. Adsense puede albergar varias cuentas de Youtube así como tener varias cuentas de email que permitan administrar la cuenta Adsense, por lo tanto varias personas pueden ser dueñas de la cuenta aunque no existe forma de separar los ingresos de las diferentes cuentas. La zona horario debe ser ajustada también, pues la hora de corte de un día a otro es el tiempo horario de la costa este de los Estados Unidos.

## **Cálculo de Ingresos**

Como ya se mencionó, Analytics (Youtube, Analytics) ofrece información sobre ingresos mientras que Adsense proporciona un reporte completo, más detallado e inmediatamente disponible. A continuación se puede apreciar el método de cálculo de los ingresos. La tabla 1 muestra datos mensuales de ingresos por click del programa Adsense de septiembre a noviembre del 2013 (Adsense, Performance Reports)

Tabla 1. Tabla de Ingresos por clicks del programa Adsense

| Meses   | <b>Views</b> | Clics | <b>CTR</b> | <b>CPC</b> | <b>RPM</b> | Earnings |
|---------|--------------|-------|------------|------------|------------|----------|
| 09-2013 | 135,666      | 1363  | 1%         | \$0.12     | \$1.21     |          |
| 10-2013 | 772,188      | 8854  | 1.15%      | \$0.09     | \$1        |          |
| 11-2013 | 590,580      | 8079  | 1.37%      | \$0.09     | \$1.18     |          |

- Tiempo: los reportes pueden ser revisados diariamente, semanalmente,

mensualmente y hasta de manera anual.

- Views: muestra el número total de vistas de los diferentes videos en el canal de

Youtube.

- Clics: número de clics en la publicidad que se encuentra en los videos o al lado

de éstos.

- CTR: porcentaje de clics por el número total de vistas.

- CPC: el costo o valor que cada clic tiene.

- RPM: ingreso obtenido por cada 1000 vistas.

- Finalmente, Earnings o Ingresos muestra cuánto se ha ganado en el periodo de tiempo determinado. Anteriormente este dato estaba disponible en Adsense pero en abril del 2013 Google decidió revelar los niveles de ingresos únicamente en Analytics. Sin embargo, Adsense puede proveer un promedio de ganancias al multiplicar el número de clics por el valor de cada clic obtenido en el CPC. (Adsense, Google Adsense)

# **¿POR QUÉ TRABAJAR EN YOUTUBE?**

#### **Impacto del Internet en la Vida Diaria**

En el 2011 se estableció que, en promedio, una persona veía alrededor de dieciséis horas de video en línea al mes, un tercio de las cuales pertenecían Youtube (Rao, 2011). Un año después, en el 2012, un reporte estableció que se veían en promedio 21 horas de videos online, un tercio de las cuales también pertenecían a Youtube. Por lo tanto, se veían 7 horas de videos Youtube al mes (Cohen, 2012). Este incremento representa un crecimiento del 32.08% en vistas de videos totales y un 40% en videos de Youtube.

Youtube es la tercera página más visitada en el mundo detrás de Google y Facebook según el ranking Alexa. En Ecuador los resultados colocan a Google.ec en primer lugar, Facebook en el segundo y Youtube en el tercero (Alexa Internet). El internet es utilizado por diferentes razones: acceso a redes sociales, búsqueda de información, entretenimiento, deberes y trabajos, entre otros. Así mismo, el creciente número de usuarios de internet se puede relacionar con el aumento de la cobertura de internet inalámbrico.

# **Internet en el Ecuador**

De los seis millones de personas con teléfonos celulares en el Ecuador y las quince millones de líneas telefónicas activas, un millón doscientos mil poseen un teléfono inteligente (una persona tiene más de una línea) (EcuadorenCifras, 2014), que a su vez, son utilizados por el setenta y cinco por ciento de usuarios para ingresar a Youtube y redes sociales. En la provincia del Guayas y en la provincia de Pichincha, el 20.8% y 12.6% de los usuarios de

telefonía celular poseen teléfonos inteligentes, respectivamente. Así mismo, 13.9% de los hogares tiene al menos un computador portátil, lo que representa un crecimiento en este rubro de al menos 4 por ciento. El 20.1% de los hogares tienen acceso a internet inalámbrico y el número sigue creciendo a pesar que la mayoría de usuarios aún poseen internet alámbrico. El uso de teléfono convencional ha bajado a 53.5% de los hogares. El 35.1% de la población usa algún tipo de internet, con un grupo mayoritario del 64.9% conformado por ciudadanos entre las edades del 16 a 24 años.

Según el INEC, el uso más popular del internet, con un 36%, es la búsqueda de información, seguido por el uso de redes sociales como Facebook, Youtube y Twitter con un 28%. (Ecuador, 2013). El alcance y uso del internet es más significativo en las actividades día a día de la sociedad, por lo cual se espera un continuo crecimiento en años venideros en el Ecuador.

#### **Fuerza Laboral Ecuatoriana y sus características**

La fuerza laboral joven de clase media, media alta y alta ingresa a la universidad una vez acabado el colegio por varias razones: deseo propio, deseo de conseguir un buen trabajo o por la exigencia de sus padres. Por lo tanto, poseen actividades que consumen una gran parte de su tiempo, lo que imposibilita conseguir un trabajo de tiempo completo. En el 2008, 80.57% de los estudiantes en universidades estudiaban en matrículas presenciales, 8,34% en semi-presenciales y 11,07% a distancia. (FLACSO)

Cuatro de cada cinco estudiantes deben pasar entonces varias horas al día, 4 a 5 días por semana en la universidad. A pesar de ser mantenidos por sus padres muchos alumnos sufren de una restringida capacidad de poder de compra y decisión debido a la falta de un ingreso propio. La única manera de contrarrestar dicha circunstancia es conseguir un empleo adaptable a los horarios de las universidades a las que asisten.

Tales circunstancias conciben al programa de socios de Youtube como una alternativa viable para dichas personas. Debido a su naturaleza un socio puede crear y subir contenido cuando se disponga de tiempo, en otras palabras, el nivel de involucramiento dentro de Youtube depende del socio. Cada video es diferente y el tiempo que se toma en grabar, editar y subir un video depende del socio. En el caso de videos simples como críticas de programas de televisión, se requiere de alrededor de 5 minutos a varias horas dependiendo del nivel de edición y tamaño del video.

Videos más avanzados y complejos requieren más tiempo. Por ejemplo, un video de comedia de "HolaSoyGerman" dura alrededor de 7 horas de producción con todas las tomas, edición y demás actividades necesarias para completar un video antes de poder subirlo a Youtube (Youtube, Hola Soy German). Un video de música de Epic Rap Battles of History toma alrededor de 2 a 3 semanas de trabajo por canción. Un tiempo tan largo es consumido por la escritura de la letra necesaria, el desarrollo de la música, la grabación y edición del video. (Youtube, Epic Rap Battles of History).

## **Alcance de Youtube frente a Competidores**

A continuación en la Tabla 2 se muestran las páginas de videos existentes dentro de la lista de las 100 páginas populares en el Ecuador y el Mundo.

| <b>Ranking Ecuador</b> | Página Web     | <b>Ranking Mundial</b> | Página Web  |
|------------------------|----------------|------------------------|-------------|
| 3                      | Youtube        | 3                      | Youtube     |
| 24                     | Xvideos        | 42                     | Xvideos     |
| 34                     | Vube           | 70                     | Vube        |
| 90                     | <b>Netflix</b> | 82                     | Pornhub     |
|                        |                | 91                     | Youku       |
|                        |                | 94                     | Dailymotion |
|                        |                | 95                     | Netflix     |
|                        |                | 96                     | Vimeo       |

Tabla 2. Tabla de las páginas web de videos más populares a nivel nacional y mundial

(Ranking, 2013) (Alexa Internet)

En ambos casos, YouTube está en el tercer puesto, pero a nivel regional, en Ecuador, existe una página pornográfica y dos páginas más de videos en los puestos veinticuatro, treinta y cuatro y noventa respectivamente. Mientras tanto, a nivel mundial existen ocho páginas principales, de las cuales dos son pornográficas y seis son utilizados para ver videos y películas de toda índole.

# **GUSTOS Y HÁBITOS DE USO DE INTERNET DE LA USFQ**

La encuesta mostrada a continuación fue llenada por 300 estudiantes de la Universidad San Francisco de Quito del 14 al 18 de octubre del 2013 con edades entre los diecisiete y veinticuatro años. Tal muestra fue seleccionada pues con una población estudiantil de seis mil alumnos enrolados actualmente, cuatro de los cuales se encuentran en el horario diurno. Trescientas personas fue considerado apropiado para obtener los gustos del cuerpo estudiantil. Dicha investigación de campo se realizó para observar que tan cercanos o lejanos son los gustos y hábitos regionales con los de nivel mundial.

Dicha muestra fue separada en ciento cincuenta mujeres y ciento cincuenta hombres. Todas las encuestas fueron realizadas cara a cara para asegurar la calidad de la misma sin intervenir o influenciar las respuestas. Todos los involucrados tenían una edad entre diecisiete y veinticuatro años.

#### **Usos Más Importantes del Internet**

El objetivo de esta pregunta fue averiguar los diferentes usos a los que se les da al internet a los encuestados. Tales gustos serán importantes más adelantes para determinar los tipos de videos que son buscados y donde son buscados. Por ejemplo, el alto uso de redes sociales sugiere que una manera eficiente de promoción de contenido es hacer uso de las mismas.

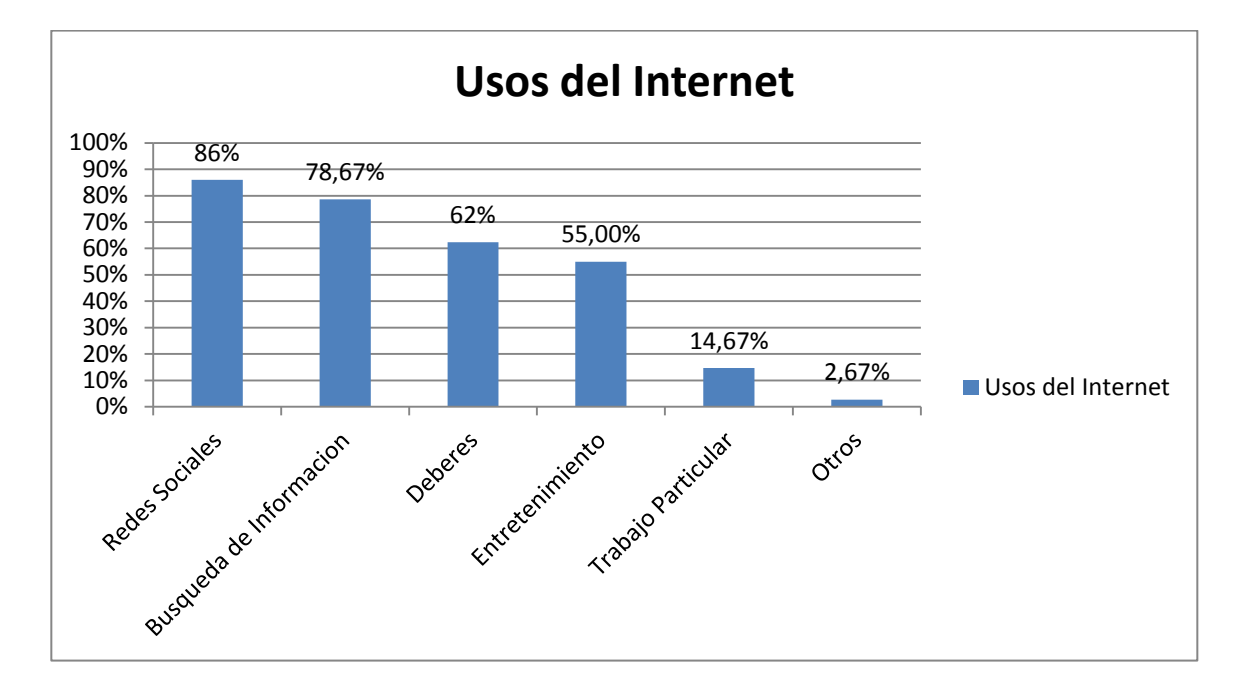

Gráfica 5. Usos del Internet

Los resultados presentes en la Gráfica 5 apoyan los resultados del Ranking de Alexa, que pone a Google, Facebook y Youtube a la cabeza (Alexa Internet), pues como vemos aquí redes sociales (como Facebook), búsqueda de información (páginas como Google), entretenimiento (Youtube, entre otros) están a la cabeza. Debido a que la encuesta fue hecha en una universidad con estudiantes entre 17 a 24 es lógico que el uso del internet para completar deberes y trabajos este presente con una relevancia similar.

## **Horas de Uso del Internet al día**

Con un resultado aproximado del tiempo que se emplea en el internet se pueden desarrollar estrategias de promoción y lanzamiento de nuevo contenido. A medida que se pasa mayor o menor cantidad de tiempo online, se pueden establecer patrones de comportamiento que ayudarán a un creador de contenido. Con más tiempo libre empleado en páginas web, se buscarán alternativas para llenar ese tiempo. Además, es importante especificar que el tiempo seleccionado puede incluir encontrarse en una página particular y estar "conectado"

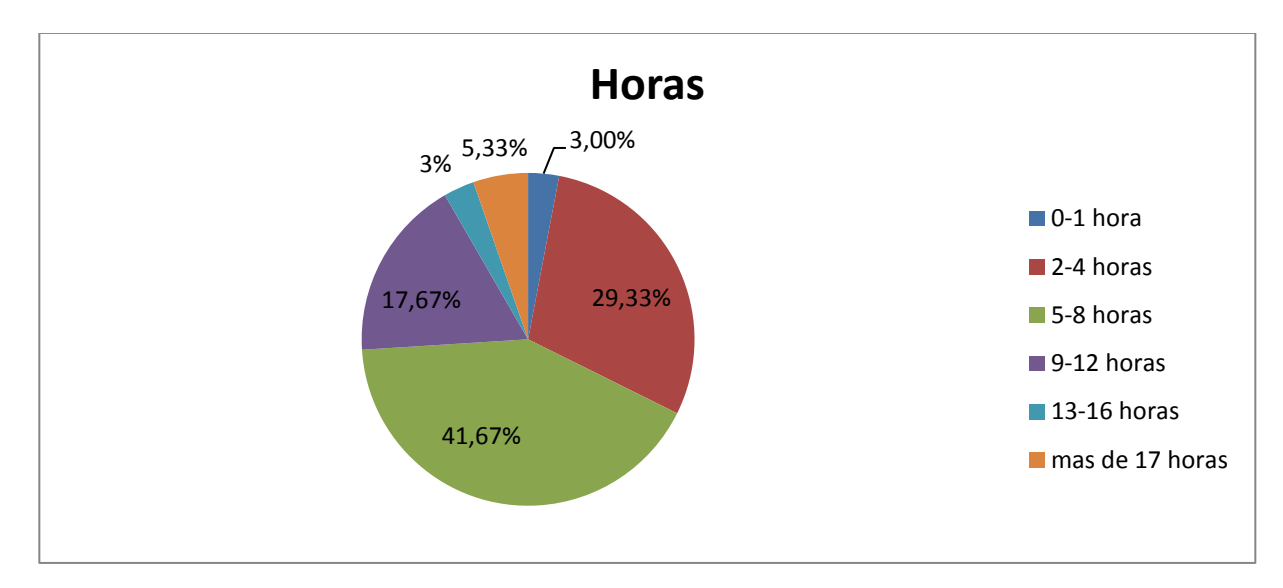

Gráfica 6. Horas en el Internet al día

Como puede ser observado en la Gráfica 6, actualmente se estima que los jóvenes entre 8 y 18 años pasan alrededor de 7 horas y media conectados al internet cada día (Lewin, 2010), lo que apoya el resultado de la encuesta, pues la mayoría de los encuestados, que van desde los 17 a 24 años, respondieron que entre 5 y 8 horas, es el rango que pasan en el internet diariamente.

Así mismo hay un creciente número de personas que se sitúan entre 2 a 4 horas y entre 9 a 12 horas de uso de internet diario. Estos resultados sugieren 2 alternativas: O las personas que eligieron de 2 a 4 horas están utilizando menos el internet a medida que aumenta su edad, o sólo consideran estar en el internet como estando en cierta página y no cuanto tiempo están "conectados". Así mismo el gran número de personas que seleccionaron de 9 a 12 horas hacen prueba del continuo crecimiento del tiempo necesario que se está haciendo cada vez más imprescindible para estar al día en lo que pasa en el mundo de cada persona.

## **Páginas de Internet más visitadas al Día**

Basándose en los usos más importantes del internet, los cuales son redes sociales y búsqueda de información, se busca saber si dichos resultados también se reflejan en páginas web. Con los *web sites* más utilizados se pueden organizar estrategias no solamente de promoción sino también de inspiración de ideas de contenido nuevo.

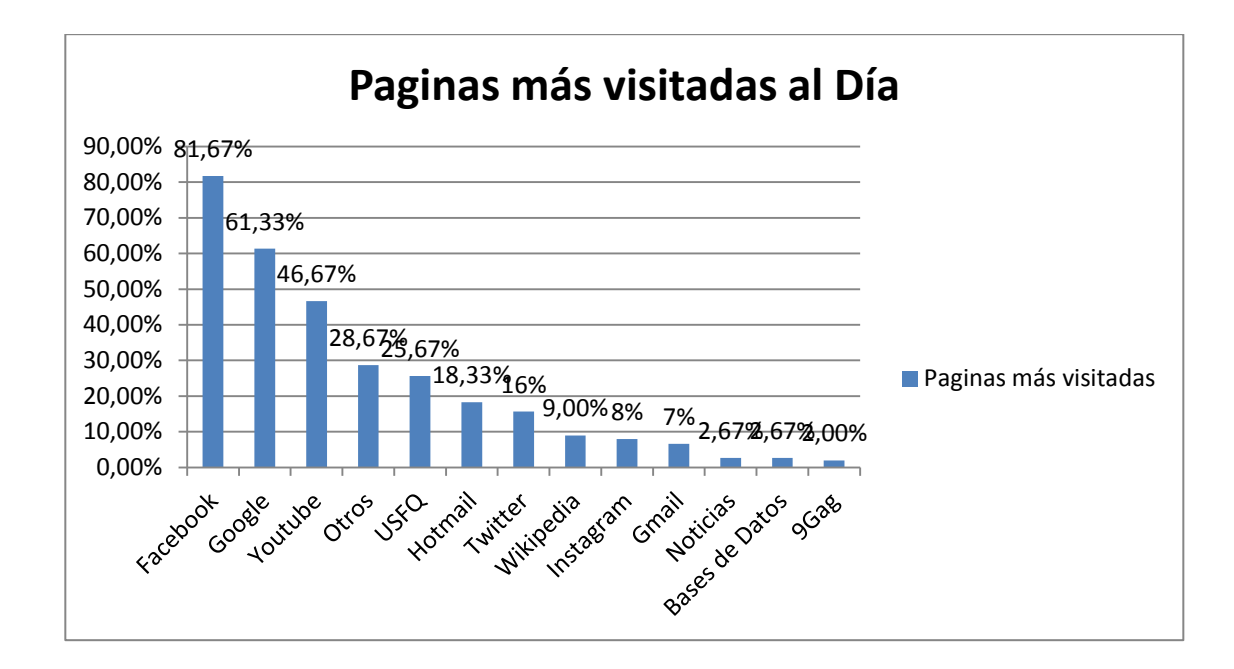

Gráfica 7. Páginas más visitadas diariamente

Volviendo al Alexa Ranking, se puede observar en la Gráfica 7, una vez más se ven asimilados los primeros lugares, en cuanto a las páginas web más visitadas a nivel mundial. Con Facebook, Youtube, Google a la cabeza. Así mismo otras páginas como Twitter, Hotmail, Wikipedia y otros tipos de email y redes sociales van a la cabeza. (Alexa Internet)

# **Acceso a Videos**

#### **Método más popular para Acceder al Internet**

Conocer el método más popular de ingreso al internet es crucial para el programa de Adsense y la expansión de un creador de contenido. Como ya fue mencionado, videos vistos en teléfonos celulares y tablets no son incluidos en el programa de monetización. Además si se prohíbe el consumo de videos a dichos portales se limitará el crecimiento del canal pues se restringe a la mitad de la audiencia.

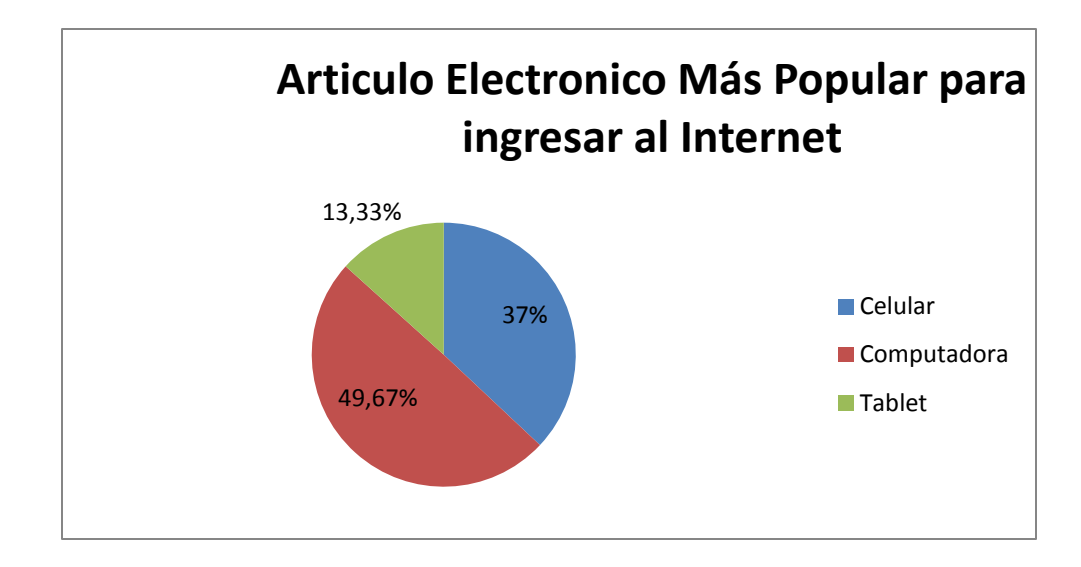

## Gráfica 8. Acceso a Internet más popular.

Los resultados de la encuesta mostrados en la Gráfica 8 son casi idénticos a las

tendencias mundiales pues 49% de la comunidad mundial ingresa al internet por medio de una PC, 39% utiliza el Smartphone y 12% ingresa por medio de un Tablet (Emarketer, 2013). Comparada con el 49.67% del PC, el 13,33% del Tablet y 37% de los celulares, se comprueba que actualmente la combinación Celular-Tablet está venciendo a las computadoras, que están viendo una caída en su posicionamiento como puede ser apreciado en la Tabla 3.

Tabla 3. Métodos principales de ingreso al Internet

| Método de Ingreso | Nivel Ecuador | Nivel Mundial |
|-------------------|---------------|---------------|
| Computadora / PC  | 49.67%        | 49%           |
| Teléfono Celular  | 37%           | 39%           |
| Tablet            | 13.33%        | 12%           |

# **Página Web Favorita para Ver Videos**

Es importante reconocer que Youtube actualmente tiene un monopolio en el mercado de videos en Youtube. Romper las reglas de uso y acumular 3 strikes no es una posibilidad para todo usuario pues una cuenta suspendida no puede volver a ingresar al programa de monetización de Adsense. Tal monopolio también garantiza una gran audiencia a la que se puede alcanzar.

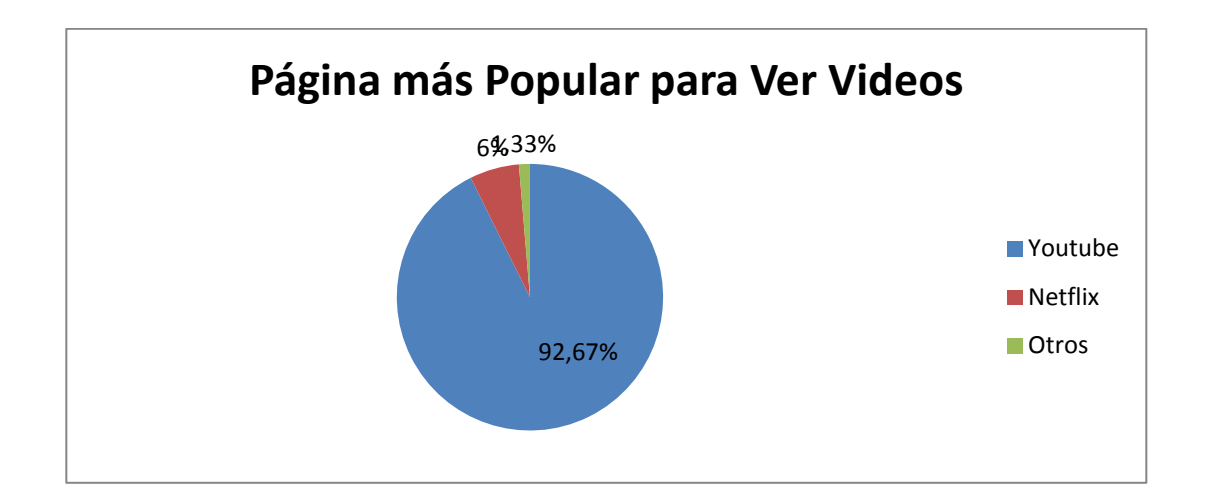

Gráfica 9. Sitio web más popular.

Como se esperaba después de leer los reportes Alexa, Youtube domina el mercado para ver videos con más del 90% (Alexa Internet), luego de este sigue Netflix con un 6% como puede ser observado en la Gráfica 9. Esta cifra es sorpresiva debido al crecimiento actual que posee Netflix. Este resultado se puede atribuir más a la cultura ecuatoriana, la cual aún está asustada de pagar cuentas o dar su información financiera por internet, puesto que en el mercado estadounidense Netflix presenta una mayor presencia (Brustein, 2013).

## **Cuentas en Youtube y Videos Favoritos**

## **Tipos de Videos Favoritos**

Conocer los gustos de la audiencia es una de las partes más importantes para cualquier creador pues se podrá crear contenido basándose en el posible tamaño de la audiencia disponible al tipo de video que se produce. Así mismo, en el caso que se elijan hacer temas no tan populares, es importante ajustar las expectativas de crecimiento.

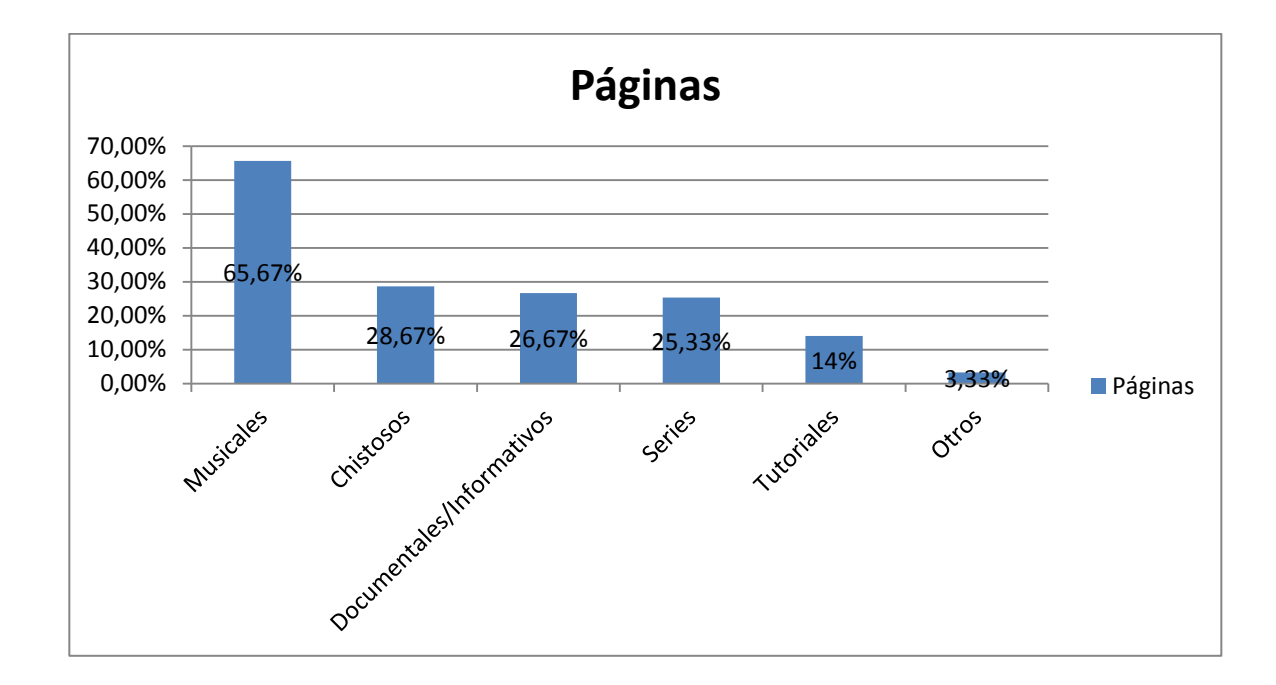

Gráfica 10. Tipo de Videos Favoritos.

Los videos más populares estuvieron de acuerdo con las estadísticas observadas en la Gráfica 10, por ejemplo, alrededor de un tercio de los usuarios tiene los videos musicales como sus preferidos, seguidos por videos de entretenimiento, dentro de los cuales se pueden incluir otros (Sysomos, 2010). Debe tomarse en cuenta que la encuesta permitía escoger más de una opción por lo que los resultados finales no demuestran en sí la alternativa número uno de cada persona.

#### **Usuarios que tienen una cuenta de YouTube**

Es importante recordar que no toda la audiencia en YouTube se puede suscribir a los canales que están produciendo contenido. Pero al mismo tiempo si pueden participar en el programa de monetización por lo tanto es una parte importante de los usuarios.

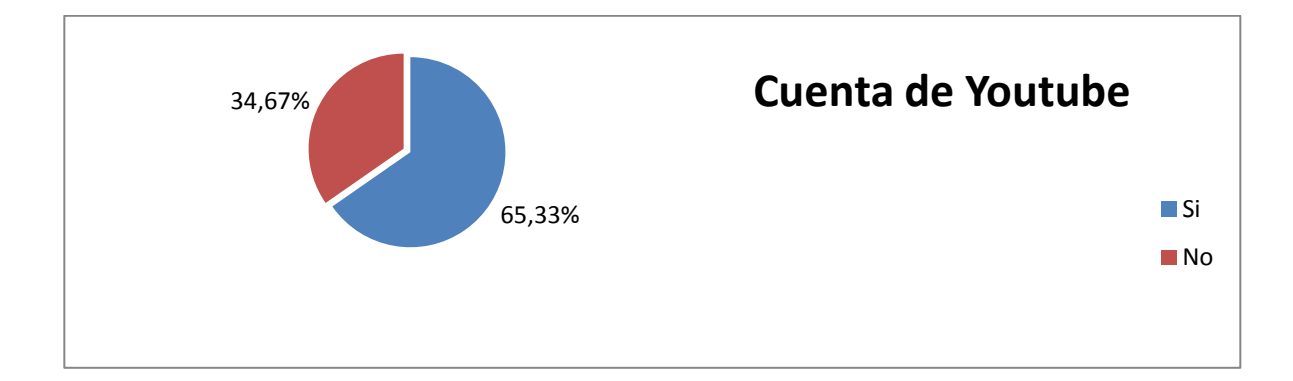

Gráfico 11. Usuarios con cuentas YouTube

Como puede ser observado en el Gráfico 11, entre todos los encuestados alrededor de 65.33% poseen una cuenta de YouTube, mientras que un 34,67% no la tiene. En el año 2012 se registraron más de 532'000.000 de cuentas activadas en Youtube. En ese mismo lapso de tiempo se observaron más de 800'000.000 visitantes individuales que entraron a la página web (Honan, 2012). En otras palabras, por cada 100 visitantes en el 2012 alrededor de 66.5 visitantes tenían cuentas en el sitio. Tal tendencia se ve reflejada en los resultados de la encuesta. Entre el resultado de la encuesta y el dato oficial solo hay una diferencia de 1.17% por lo tanto son asemejados como puede ser observado en la Tabla 4.

| Individuos           | Número de Personas | Porcentajes |
|----------------------|--------------------|-------------|
| Visitas Individuales | 800000000          | 100%        |
| Cuentas Youtube      | 532000000          | 66.5%       |

Tabla 4. Visitantes Con y Sin Cuentas de Youtube

#### **Usuarios con cuentas que están suscritos a al menos 1 canal**

No todos los usuarios con cuentas en Youtube se suscriben a canales. Por lo tanto es importante recordar en concentrarse en el grupo que sí se suscribe a canales que producen contenido que les agrada. Así mismo, saber que tan grande son ambos grupos para poder así calibrar planes de expansión.

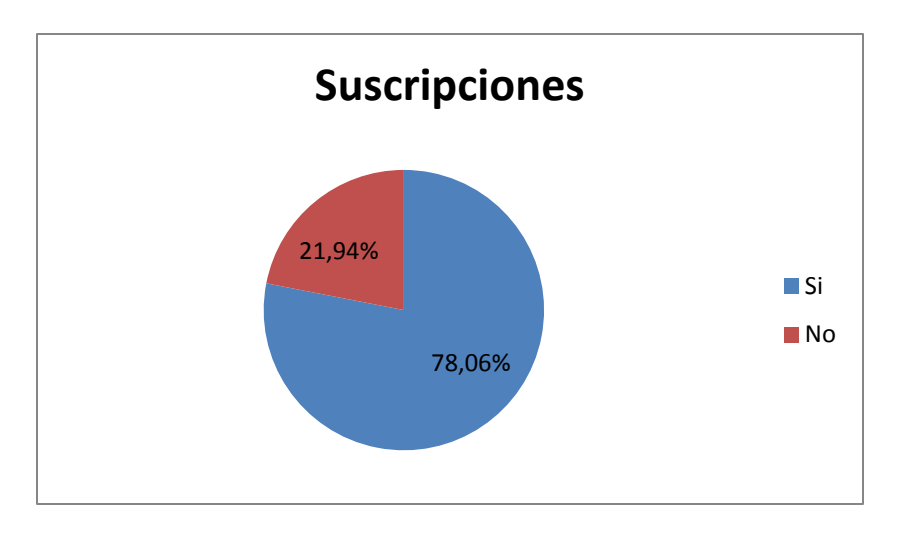

Gráfico 12. Usuarios suscritos a canales

Basándonos en la Gráfica 12, de los posibles 650 millones canales que existen en YouTube, la pregunta es: donde están ellos y cómo se puede ver a quién están suscritos. Con casi el 22%, o sea 145.2 millones de usuarios no están suscritos a un canal por lo tanto, eso significa que 400 millones de usuarios están suscritos a por lo menos un canal. Sin embargo, con el mayor número de suscriptores casi en 17 millones, eso significaría que el canal más popular en YouTube apenas tiene 4.25% de los suscriptores totales. La única explicación es que los canales están muy bien repartidos en cuanto al número de usuarios. En términos

simples una persona solamente está suscrita a su amigo, y el otro amigo a su vez, a otro amigo. Repartiendo así esos 400 millones de canales en los millones de canales en se suscriben.

En lo concerniente al Ecuador, la población actual es de 15.49 millones de habitantes (Index Mundi, 2014). La población mundial es de 7.237 billones personas (Worldometers, 2014). Lo que significa que Ecuador representa el 0.002 de la población mundial. Con 650 millones de cuentas de YouTube a nivel mundial se puede decir que Ecuador representa alrededor de 13000 cuentas en YouTube. De ese número, alrededor de 10,148 están suscritos a otro canal.

#### **Usuarios que siguen a canales suscritos en otras redes sociales**

Saber qué porcentaje de usuarios siguen a sus Youtubers favoritos en varias redes sociales es importante para planes de promoción y conexión con la audiencia. Un creador de contenido que está en constante comunicación con su audiencia puede no solamente formar una relación emocional con está sino que además puede obtener gustos e ideas, así como también comunicar y promover su contenido.

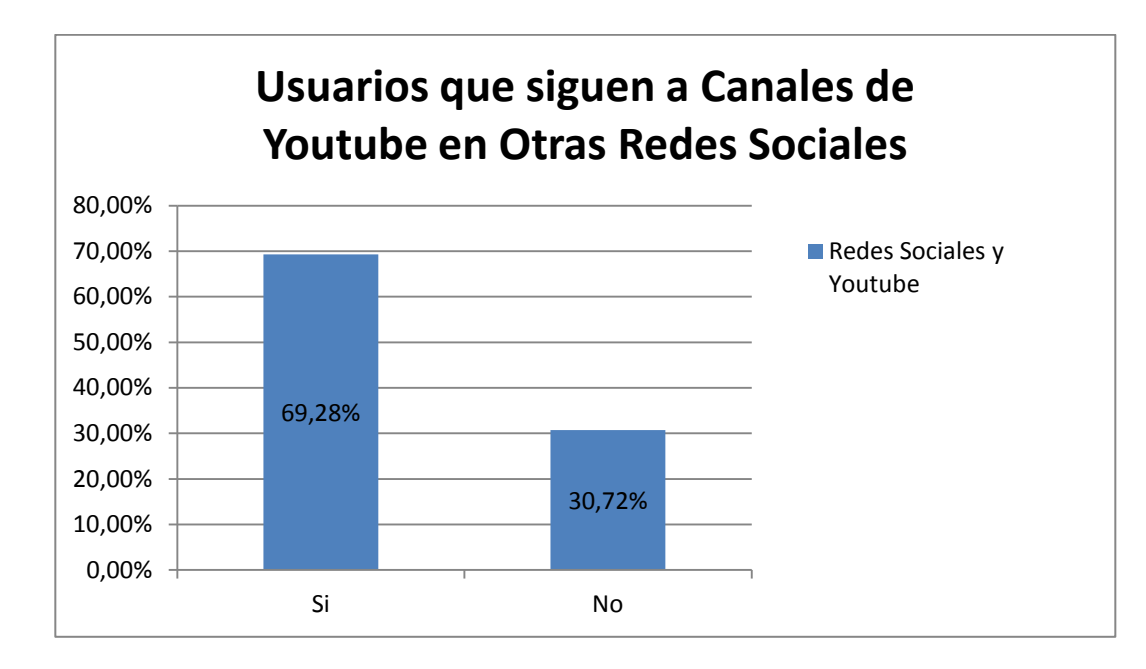

Gráfica 13. Usuarios con Youtube y redes sociales.

Basándonos en los datos en la Gráfica 13 que dice que 46% de los usuarios que comparten videos, 14% en Twitter, y menos de 10% en otras redes sociales y medios (Honan, 2012), es totalmente posible, así mismo con la gran cantidad de visitas que tienen sitios como Facebook o Twitter (Alexa Internet) que casi un 70% de usuarios compartan links de videos en sus diferentes redes sociales, validando así las encuestas.

# **VARIABLES PARA EL ÉXITO EN YOUTUBE**

#### **Canal Llamativo (Foto, Banner Art e Información)**

Uno de los primeros requerimientos al abrir un canal de Youtube es organizar la foto, el banner art y la información que se presenta en el Home Page de Youtube. Esta es, tal vez, la indicación más importante. Es la primera impresión que un usuario tiene al entrar a la página de un creador.

Lo que un usuario ve en el home page de un socio puede significar la diferencia entre una suscripción o ser ignorado. Por lo tanto, no importa cómo llegó el usuario al canal. Lo importante es poseer una imagen que represente la naturaleza del contenido ofrecido. En el caso de que se desarrollen videos de comedia, la foto que el socio muestre debe ser de la misma corriente. El banner art debe ser llamativo y al mismo tiempo debe dar algún tipo de información acerca de la página como por ejemplo el horario en que se sube nuevo contenido. Finalmente en la parte inferior derecha deben exhibirse las diferentes redes sociales que puedan permitir el acercamiento entre audiencia y socio.

Por ejemplo, Veamos el Home page de Jenna Marbles en la Gráfica 14, la mujer con el mayor número de suscriptores, 11'430,123 y con videos de alrededor de 1.3 billones de vistas.

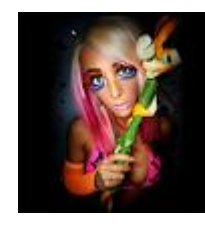

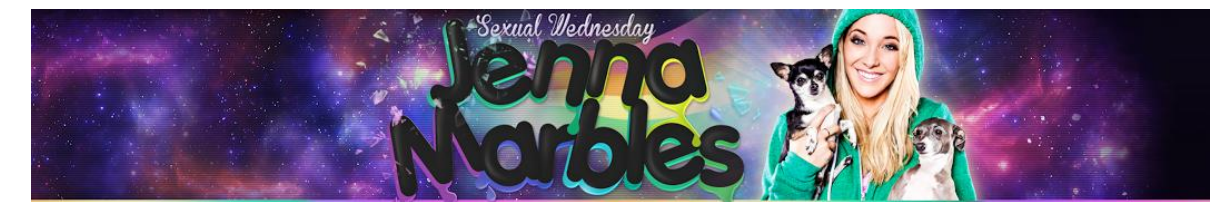

(Youtube, Jenna Marbles, 2013)

# Gráfica 14. Homepage de Jenna Marbles

Aquí se observa cómo la foto de Jenna Marbles, muestra su personalidad. Se distingue claramente quién es ella, así como a sus perritos, que salen con ella en sus videos. Posee colores llamativos. En su Banner Art Sale su nombre, el universo detrás, así mismo sale el término "Sexual Wednesday", uno de sus frases más populares y al mismo tiempo señala los días en que sube un video nuevo. Como se puede apreciar, es simple, llamativo y al punto.

# **Contenido y Temas Relevantes (Youtubers y Videos Más Populares)**

En la tabla 5, 6,7 y 8 se muestran los 10 canales de Youtube Más Populares dentro de los últimos 2 meses con 3 revisiones (9 de octubre, 16 de octubre y 28 de noviembre del 2013)

# **Listas de Youtubers más populares**

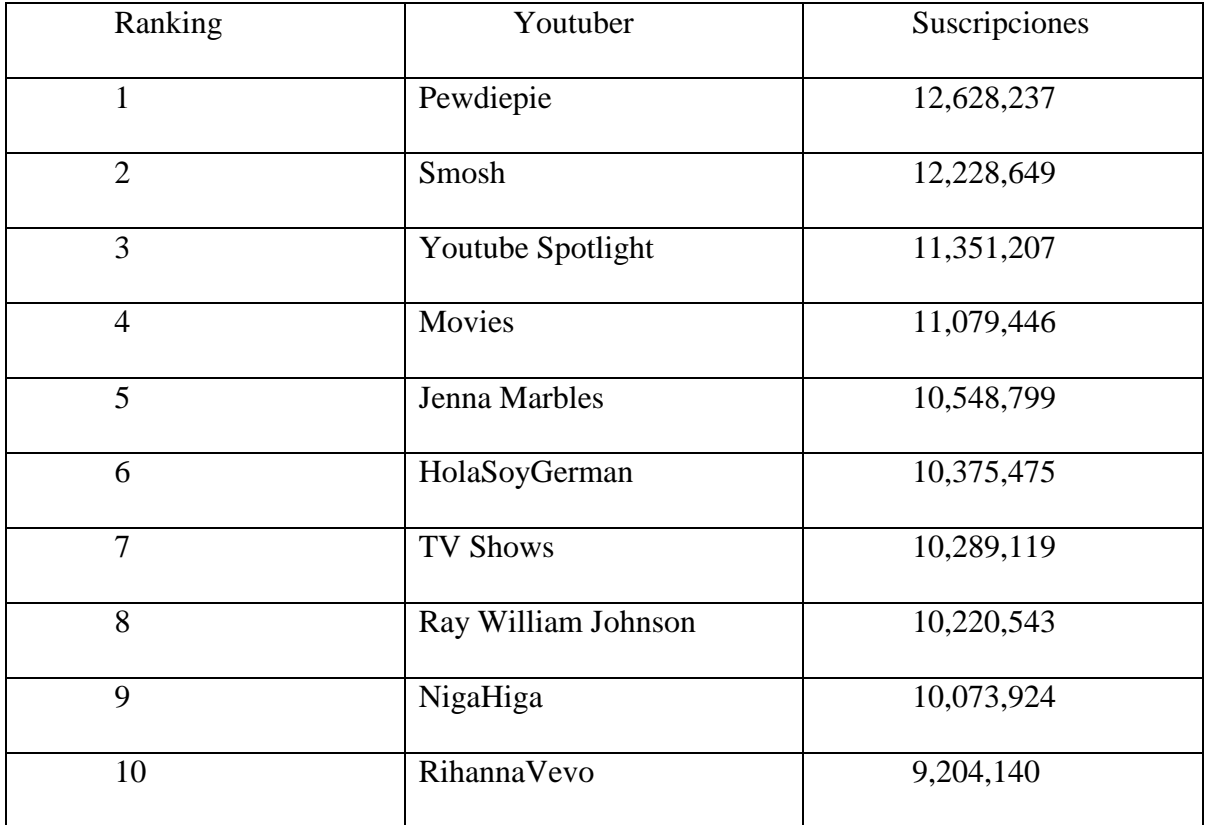

Tabla 5. Octubre 9, 2013

| Ranking        | Youtuber            | Suscripciones |
|----------------|---------------------|---------------|
| $\mathbf{1}$   | PewDiePie           | 14,467,238    |
| $\overline{2}$ | Youtube Spotlight   | 13,976,432    |
| 3              | Movies              | 13,126,655    |
| $\overline{4}$ | Smosh               | 12,892,102    |
| 5              | HolaSoyGerman       | 11,706,579    |
| 6              | Jenna Marbles       | 10,927,190    |
| 7              | <b>TV Shows</b>     | 10,759,528    |
| 8              | RihannaVevo         | 10,481,706    |
| 9              | Nigahiga            | 10,472,085    |
| 10             | Ray William Johnson | 10,381,125    |

Tabla 6. Octubre 16, 2013

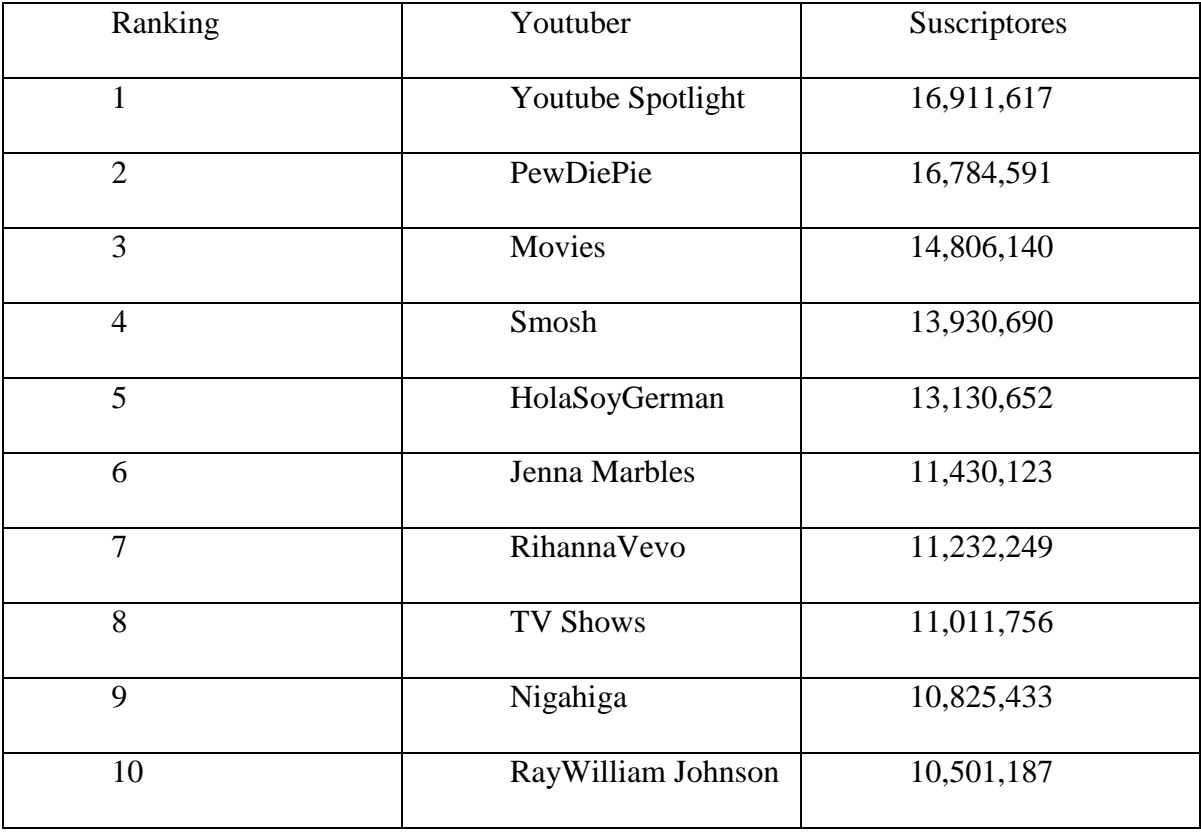

Tabla 7. Noviembre 28, 2013

(VidStatsX, 2013)

| Ranking        | Canal              | Suscriptores |
|----------------|--------------------|--------------|
| 1              | Music              | 81,564,835   |
| $\overline{2}$ | Popular on Youtube | 27,381,784   |
| 3              | PewDiePie          | 22,736,076   |
| $\overline{4}$ | Youtube Spotlight  | 21,362,641   |
| 5              | Movies             | 17,551,650   |
| 6              | Smosh              | 16,458,411   |
| $\overline{7}$ | HolaSoyGerman      | 15,713,290   |
| 8              | RihannaVevo        | 12,763,316   |
| 9              | Jenna Marbles      | 12,603,184   |
| 10             | Pop Music          | 12,086,199   |

Tabla 8. Febrero 14, 2014

(VidStatsX, 2013)

Como puede ser apreciado a lo largo de las diferentes listas, hay gustos variados que son respaldados por los diferentes tipos de videos favoritos que fueron mencionados en los gustos y hábitos de uso de internet anteriormente. Podemos ver a canales de comedia como Jenna Marbles, Smosh y HolaSoyGerman, como también canales de videos musicales como Music, Spotligt, Rihanna Vevo, Pop Music. Finalmente de la misma manera canales enfocados en video juegos como PewDiePie (VidStatsX, 2013).

#### **Videos más vistos de todos los tiempos**

En la Tabla 9 se pueden observar los diez videos más vistos en la historia de Youtube desde el 2005 hasta la actualidad.

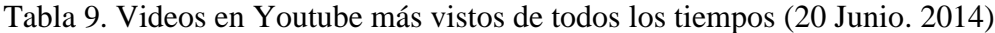

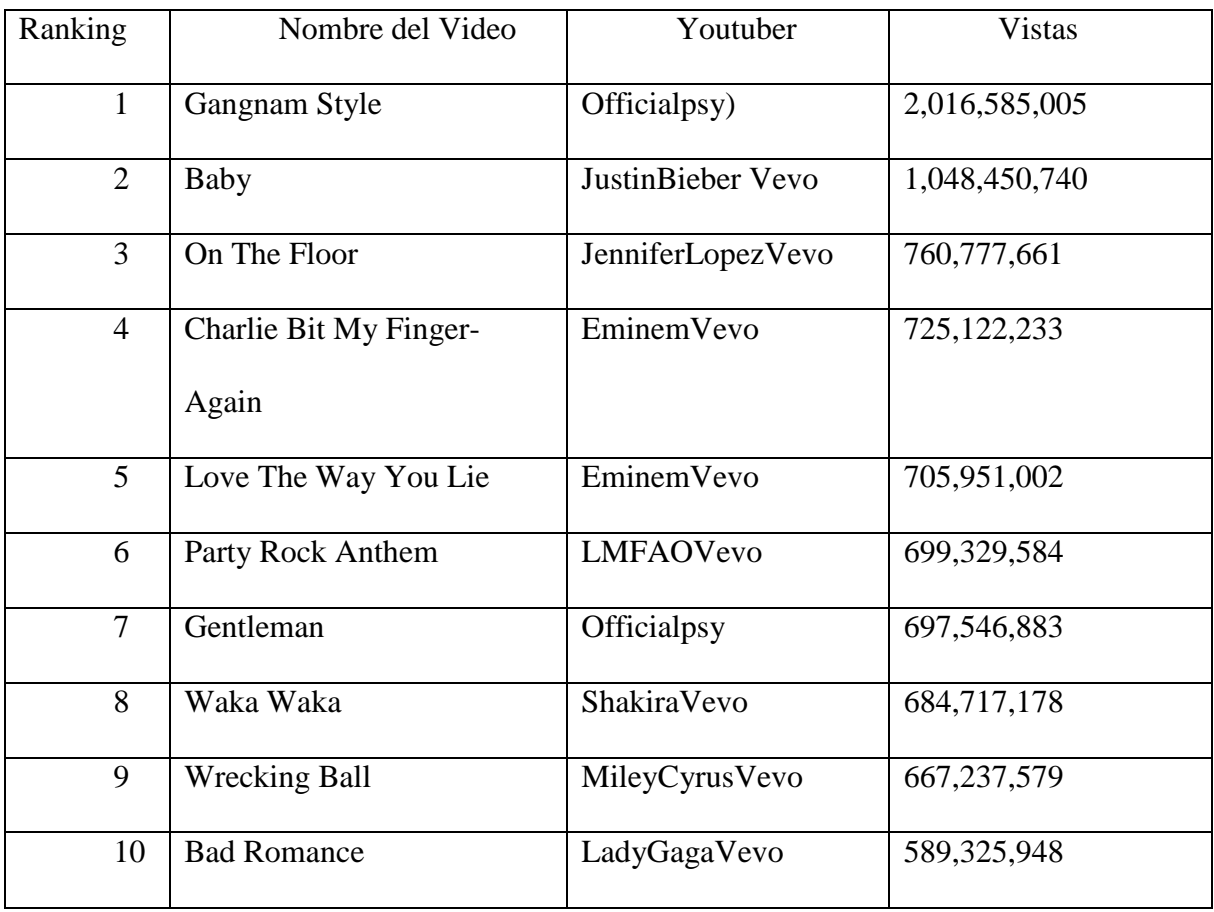

(Videotrine, 2013)

En el caso de los videos más vistos, hay 9 videos musicales y 1 video de comedia. El caso particular reside en que los videos de música no están hechos en Youtube, para Youtube, ni por Youtubers. En otras palabras, estos videos son creados e impulsados fuera de Youtube, por lo que el reconocimiento y fama de éstos viene de afuera de Youtube. En ese caso,

Youtube solamente sirve como el instrumento para ver el video, no como una comunidad que impulsa contenido creado dentro de Youtube.

Aunque no se aprecia en la lista de los diez videos más vistos en Youtube es importante mencionar que los videos de estilo comedia son muy populares en el sitio web. La mayoría de estos se dividen en dos tipos de comedia: El primero representa comedia accidental que fue grabada en cámara como lo es Charlie Bit My Finger- Again. (Youtube, Charlie Bit My Finger - Again, 2007) en la cual un bebe muerde a su hermano, por ejemplo. El segundo tipo de comedia radica en Youtubers creando videos de comedia a partir de sus habilidades para hacer reír a la audiencia.

## **Tiempo Apropiado de un video**

Una de las enseñanzas más importantes que cualquier Youtuber debe aprender es que en teoría no hay un tiempo correcto para videos de Youtube. Lo que sí existe en abundancia son videos que son demasiado largos en los que el usuario pierde interés y abandona el video antes de que acabe, como también existen videos tan cortos que hay usuarios que se preguntan si falta algo. Aunque desde un punto de vista exacto, el tiempo promedio entre todos los videos de Youtube es 4 minutos y 12 segundos (Sysomos, 2010)

En el caso del top 10 de los videos más vistos de todos los tiempos, los videos musicales duran entre 2:56 minutos y 6:16 minutos. Esto da una buena extensión en el caso de que un Youtuber esté produciendo música. Por ejemplo, Epic Rap Battles of History, (Youtube, Epic Rap Battles of History) el 13avo canal más suscrito en Youtube, realiza batallas entre personajes de la historia, modernos, ficticios, entre otros. Estos raps duran desde 2 a 3 minutos.

En el caso de videos de comedia, generalmente es recomendable mantenerlos más cortos que los videos musicales, pues en el caso de estos últimos, son cantados por artistas populares y establecidos. En Youtube se recomienda captar la atención del usuario dentro de los primeros 10 segundos, lo que sugiere que el video no puede durar mucho pues la atención del usuario puede perderse.
#### **Imagen y Sonido (Cámara, Micrófono, Luces, Inversión)**

La realidad es que ninguno de los 100 canales más suscritos en Youtube posee a alguien que no haya invertido dinero. Por lo tanto para ganar dinero se debe invertir. Eso no significa que es imposible comenzar solamente con la computadora que se utiliza para hacer deberes, un celular o un Ipad, el programa de Microsoft o Youtube de edición. La verdad es que estas alternativas solamente deberían ser usadas solamente por primerizos, de manera que el número de vistas y de suscriptores va aumentando (y por ende los ingresos).

Un creador de Youtube, como una alternativa viable, puede utilizar el dinero que Adsense le da e invertir en su equipo de producción. Tales gastos incluyen una cámara, un micrófono, un buen programa de edición, los cuales este puede costar desde unos cincuenta dólares hasta más de cien dólares dependiendo del programa (Google, Shopping), luces, personas que ayuden con la producción de los videos, entre otros.

# **Necesidad de Páginas Web Ajenas a Youtube**

Del Top 10 de canales con más suscriptores, a continuación se presentará su lista de seguidores en redes sociales como Twitter y Facebook. (Facebook) (Twitter) en la Tabla 10.

| Ranking        | Youtuber          | Twitter        | Facebook       |
|----------------|-------------------|----------------|----------------|
| $\mathbf{1}$   | Youtube Spotlight | 36,8 M         | 76,9 M         |
| $\overline{2}$ | PewDiePie         | 1.8 M          | $1,7$ M        |
| 3              | Movies            | Información no | Información no |
|                |                   | disponible     | disponible     |
| $\overline{4}$ | Smosh             | 1,6 M          | 3,7 M          |
| 5              | HolaSoyGerman     | 537,2K         | 7,6 M          |
| 6              | Jenna Marbles     | 3,1 M          | 1,8M           |
| $\overline{7}$ | RihannaVevo       | 32,9 M         | 80,5 M         |
| 8              | <b>TV Shows</b>   | Información no | Información no |
|                |                   | disponible     | disponible     |
| 9              | Nigahiga          | 1.1 M          | 1,2 M          |
| 10             | Ray William       | 1,5 M          | 3,7 M          |
|                | Johnson           |                |                |

Tabla 10. Seguidores de Youtubers en redes sociales

Como se puede apreciar una fuerte participación en redes sociales (entre las cuales se encuentran otras como Instagram, Tumblr, entre otros.) aumenta las posibilidades de éxito. Por ejemplo, 46% de las personas que comparten videos lo hacen en Facebook y 14% en Twitter (Abramovich, 2013) pues con más seguidores que pueden compartir el contenido es posible

llegar a muchas más personas, mucho más rápido. Asimismo el tener blogs o páginas webs como muchos de estos Youtubers tienen, aumenta también el nivel de ingreso, pues no solamente es otra forma de expandir el contenido en el internet, sino que también es viable monetizar y poner publicidad en páginas web propias, por lo que es posible obtener capital de esa manera, sin mencionar el ingreso por la venta de material como ropa, entre otros.

### **Lenguaje (Inglés vs Lenguaje Materno)**

Actualmente el inglés posee 375 millones de parlantes como primera lengua, más las personas que lo conocen y lo tienen como su segunda lengua, que llega desde 470 millones hasta un billón de parlantes, lo convierten en el lenguaje más popular del mundo. Detrás del inglés, encontramos al mandarín y después de éste, al español que es el tercer idioma con mayor número de personas que lo hablan como su primera lengua. (Wikipedia, English Language)

Ahora que se ha establecido que el inglés es el idioma más popular del mundo, ¿vale la pena utilizarlo en Youtube para poder aumentar el éxito? Es recomendable, pero no obligatorio pues 6 de los 100 canales más Populares en Youtube actualmente utilizan un lenguaje ajeno al inglés como su principal Idioma. Por ejemplo: Hola Soy Germán (el 5to canal más suscrito), Enchufe TV (51avo canal más suscrito y ecuatoriano), Werevertumorro (el 18avo canal más suscrito), Oficialpsy (21avo canal más suscrito y número 1 en coreano), entre otros (VidStatsX, 2013). Por lo tanto, aunque es mucho más fácil llegar a más personas al hablar en inglés, es recomendado solamente si se posee un buen nivel del mismo, de manera que se entienda lo que se está diciendo.

### **Horario de Subida de Videos**

Se debe pensar en qué tan seguido se puede subir un video antes de prometer a los suscriptores de videos en ciertas fechas pues si se promete algo, se debe cumplir. Prometer un video a la semana es recomendado, así se puede enfocar toda la atención y esfuerzo en dicho trabajo, no se congestionan las ventanas de suscripciones, y se puede asignar un día especifico en el cual se tenga tiempo suficiente para trabajar. Por ejemplo, PewdiePie, el canal no operado por Youtube, y número 2 del mundo, sube videos nuevos cuando compra nuevos videojuegos y al comenzar, sube de 1 a 2 videos al día hasta acabar el videojuego. (Youtube, PewDiePie)

Jenna Marbles sube todos sus videos los días miércoles, ya sea durante la tarde o por la noche. Hola Soy Germán (Youtube, Hola Soy German), sube sus videos los viernes, Epic Rap Battles of History sube sus videos los lunes (Youtube, Epic Rap Battles of History), Shane Dawson TV sube sus videos los viernes (Youtube, Shane Dawson TV), Enchufe TV sube sus videos los domingos (Youtube, EnchufeTV), Ellen TV sube videos de lunes a sábado (Youtube, The Ellen Show), entre muchos otros ejemplos.

Por lo tanto, es recomendable que si se va a subir un solo video, que se elija un día en particular, generalmente en el que se tengan menos obligaciones, y subir videos ese día. De la misma manera, es importante comunicar esta decisión del día a sus suscriptores, de manera que siempre estén a la espera el día del video, así se crea expectación en ellos.

Finalmente, es importante recordar que si se va a faltar un día, se debe comunicar a los suscriptores en el video anterior que no se podrá cumplir con el video de la semana, así se puede ahorrar mensajes en el canal y en las varias redes sociales de suscriptores enojados pidiendo un nuevo video o amenazando con abandonar el canal. Como alternativa, se podría

subir el video faltante un día antes o un día después de manera que se cumpla la promesa de un video nuevo a la semana, o tal vez subir 2 videos la semana en que se vuelve al trabajo.

#### **Tú (Personalidad del creador de Contenido)**

La última y no menos importante variable de todas: El socio en sí. Aunque no lo parezca, Youtube no es un trabajo que todas las personas pueden realizar. Y tal aptitud se puede apreciar cuando el novato siente por primera vez la presión producida por el hecho que el mundo es su audiencia.

Como primer requisito, está el hecho que todo Youtuber deber ser carismático. Tener esa cualidad que le permite transmitir un mensaje determinado, ya sea comedia, ya sea música, entre otros. Un Youtuber debe tener esa característica básica que haga que otras personas se interesen por él y quieran seguir escuchando o viendo más. De lo contrario simplemente se tendrá una situación en que el socio simplemente es aburrido o carece del liderazgo necesario para hacer que la audiencia perciba el mensaje que este está tratando de explicar.

Como segundo requisito tenemos el ser abierto y no tener "pánico escénico". Un Youtuber debe, para bien o mal, aceptar el hecho de que alguna parte de si mismo será visto por personas en todo el mundo, ya sea solamente los hombros el cuello y la cara, el cuerpo entero, la voz, etc. Siempre habrá algo de sí en el video que se sube, por lo tanto un Youtuber debe ser una persona que no sienta ese miedo al ponerse al frente de los demás, debido a que ese miedo se nota, y no convence al momento en que un usuario debe decidir si quiere suscribirse al canal o no. De tal manera, persona que tienen complejos que van desde imagen corporal hasta problemas con la manera que su voz suena no tendrán largas carreras en Youtube

Como tercera sugerencia esta el tener paciencia para comprar o invertir lo necesario, paciencia para aceptar críticas destructivas y más importante aún, paciencia al ver que después que su primer video esta en Youtube, y han pasado dos días, solamente se tienen cinco vistas o ninguna. Ningún Youtuber se convirtió en una sensación de la noche a la mañana salvo pocas excepciones. Y aun esas excepciones tuvieron caminos complicados para seguir su crecimiento y estabilizar sus canales. Pues paciencia significa también tomarse el tiempo necesario para producir el mejor contenido posible. El objetivo no debería ser subir un video cada día sino que el video que se suba cada semana contenga la calidad que hará que más personas vuelvan la próxima vez.

Comprar e invertir en los artículos necesarios es fundamental como ya se mencionó anteriormente, este cambio aunque para un creador se note inmediatamente, para un suscriptor se nota poco y paulatinamente, y para los nuevos usuarios no se nota pues piensan que siempre fue así. Por lo tanto un Youtuber con metas de crecimiento debe tener una mentalidad generosa que vea el consumo de dinero como una inversión y no un gasto o despilfarro. Una persona tacaña no tendrá un buen futuro en Youtube.

Afrontar críticas, especialmente destructivas, no es fácil para nadie y menos para un Youtuber que está intentando producir el mejor contenido posible. Lamentablemente en nuestra época, el anonimato da licencia para molestias, insultos y criticas innecesariamente duras ya sea por la forma de vestir, hablar, verse, entre otros. Tales problemas solamente deber ser utilizados para probar la resistencia de un Youtuber, el cual debe concentrarse en seguir haciendo su trabajo. Dicho eso, algunas críticas obviamente son constructivas y deben ser utilizadas para mejorar los videos que se están produciendo.

Finalmente, se debe tener paciencia desde el comienzo. Nadie nace en su carrera como Youtuber con cientos de miles de vistas y de suscripciones con ingresos de miles de dólares. Eso viene después, luego del trabajo, de darse a conocer y de perseverar. Como se verá en el

caso práctico, los primeros 100 suscriptores son los más difíciles de conseguir, aquellos se ganan de uno en uno cada día. Luego de que se lleguen a los 200, 300, 400 suscriptores, este número comienza a crecer solo. Ese es el pago por la paciencia a un comienzo difícil.

#### **CONCLUSIONES**

Al ingresar a Youtube se es parte de una comunidad que inicia en la computadora, celular o tablet de la que se es dueño y termina en una comunidad con millones de usuarios a nivel del mundo.

Para triunfar en este negocio, que dejó ya de ser un hobbie, es importante comenzar bien desde el principio, desde abrir el canal con el nombre correcto, pasando por la edición de videos, hasta cómo se maneja el programa de Adsense. Lo más importante para este trabajo son las cosas pequeñas: ya sea la paciencia de un Youtuber, o la foto que se coloca, qué tipo de video se sube, de qué color es el Banner Art. Estos pequeños detalles son los que juntos forman la pintura que refleja toda la cara del canal de Youtube.

Mantenerse frente a todas las tendencias y modas que incurran en el Internet es de suma importancia, ya sea desde los videos más populares hasta los hábitos de uso de los consumidores. Dichas rutinas pueden proveer una ventaja competitiva en el manejo de un canal. Por ejemplo, el hecho que la mayoría de usuarios ingresan al internet por medio de una computadora portátil no significa que una opción de monetización debe ser cerrada a usuarios a los cuales no se les puede activar publicidad (audiencia que usa tablets o teléfonos inteligentes) puesto que tal restricción cortaría la audiencia en un 50% pues la audiencia acumulada que ingresa al internet por medio de tablets y celulares es igual a la que entra por medio de una PC.

Así mismo, datos imprescindibles en cuanto al tipo de video favorito que la audiencia tiene puede limitar la audiencia que puede ser atraída en potencia. Pues como fue descubierto en los hábitos de consumo de internet a alrededor de un 65% de los consumidores les gustan los videos musicales y a un 28% los videos cómicos. Tal información sería vital si se está

diciendo entre producir contenido basado en música o comedia versus tutoriales (que solo tiene un 14% de la atención de la audiencia).

Alternativamente, una buena forma de interactuar con la audiencia y también obtener un alto método de publicidad boca a boca es utilizar las redes sociales. La investigación de hábitos de consumo del internet reveló que el mayor uso al que se le da al internet es para el uso de redes sociales, así mismo, aproximadamente siete de cada 10 usuarios con cuentas en Youtube siguen a sus Youtubers favoritos en algún tipo de red social. Datos similares a estos pueden hacer la diferencia entre un crecimiento rápido o lento, así como crecimiento o fracaso.

Un creador tiene en sus manos una lista de decisiones que deberá tomar para poder así marcar los pasos de su evolución en el negocio de programa de socios de Youtube. Tales medidas deben ser supervisadas por un grupo de variables que representan una ayuda que definirá la naturaleza e identidad del canal de Youtube y del socio manejándolo. Tales variables formarán una estrategia que se acomodará a las fuerzas y debilidades de un Youtuber, ya sea el lenguaje que se debe utilizar o qué tipo de contenido se acopla mejor la personalidad del usuario. Lo importante es siempre recordar que toda acción que se tome debe seguir un plan establecido que tenga por meta el mayor éxito posible del canal y consecuentemente el socio encargado de este.

.

## **REFERENCIAS**

- *EcuadorenCifras*. (16 de Mayo de 2014). Obtenido de http://www.ecuadorencifras.gob.ec/12 millones-de-ecuatorianos-tienen-un-telefono-inteligente-smartphone/
- *Index Mundi*. (4 de Junio de 2014). Obtenido de http://www.indexmundi.com/ecuador/population.html
- *Worldometers*. (3 de Junio de 2014). Obtenido de http://www.worldometers.info/world-population/
- Abramovich, G. (3 de Abril de 2013). *Digiday*. Recuperado el 28 de Noviembre de 2013, de 15 Stats Brands Should Know About Online Video: http://digiday.com/brands/celtra-15-must-knowstats-for-online-video/
- Adsense. (2011). *Adsense*. Obtenido de https://www.google.com/adsense/www/en/tour/
- Adsense. (2013). *Success Stories*. Obtenido de http://support.google.com/adsense/bin/answer.py?hl=en&answer=167653
- Adsense. (s.f.). *Google Adsense.* Recuperado el 28 de Noviembre de 2013, de https://www.google.com/adsense/app
- Adsense. (s.f.). *Performance Reports.* Recuperado el 28 de Noviembre de 2013, de https://www.google.com/adsense/app#viewreports
- Alexa Internet, I. (s.f.). *Ranking Alexa*. Recuperado el 28 de Noviembre de 2013, de http://www.alexa.com/topsites
- Bickerton, P., Bickerton, M., & Simpson Holley, K. (2000). *Ciberestrategia.* Ciudad de Mexico: Prentice Hall.
- Brustein, J. (11 de Noviembre de 2013). *Bloomberg Businessweek*. Recuperado el 28 de Noviembre de 2013, de http://www.businessweek.com/articles/2013-11-11/netflix-and-youtube-dominateonline-video-dot-can-amazon-catch-up
- Charts, Y. (2013). *Most Viewed Videos*. Obtenido de Popular Channels: http://www.youtube.com/charts/videos\_views?t=a
- Cohen, J. (18 de Mayo de 2012). *Tube Filler.* Obtenido de http://www.tubefilter.com/2012/05/18/average-hours-watching-online-video/
- Conrad Levinson, J., Meyers, M., & Scarborough, M. E. (2008). *Guerrilla Marketing On the Internet.* USA: Entrepeneur Press.
- Davis, H. (2006). *Google Advertising Tools.* USA: O´Reilly Media Inc.
- Ecuador, I. (1 de Abril de 2013). *TIC 2012 ecuador.* Recuperado el 28 de Noviembre de 2013, de https://www.youtube.com/watch?v=Lss5wgGyI8g
- Emarketer. (24 de Septiembre de 2013). *How Digital Time Spent Breaks Down by Device, Gender, Content Area*. Recuperado el 28 de Noviembre de 2013, de http://www.emarketer.com/Article/How-Digital-Time-Spent-Breaks-Down-by-Device-Gender-Content-Area/1010239
- Facebook. (s.f.). *Facebook.* Recuperado el 28 de Noviembre de 2013, de Facebook.com
- FLACSO. (s.f.). *Sistema Ecuatoriano de Educación Superior.* Recuperado el 28 de Noviembre de 2013, de http://www.flacsoandes.org/vertebralcue/index.php?option=com\_content&view=article&id= 64&Itemid=61
- Gillin, P. (2009). *Secrets of Social Media Marketing.* USA: Quill Driver Books.
- Google. (s.f.). *Adsense*. Recuperado el 19 de Marzo de 2014, de https://www.google.com/adsense/app?#home
- Google. (s.f.). *Create Your Own Google Account.* Recuperado el 28 de Noviembre de 2013, de https://accounts.google.com/SignUp?service=mail&continue=http%3A%2F%2Fmail.google.co m%2Fmail%2F&ltmpl=default
- Google. (s.f.). *Gmail.* Recuperado el 28 de Noviembre de 2013, de mail.google.com
- Google. (s.f.). *Shopping.* Recuperado el 28 de Noviembre de 2013, de https://www.google.com/search?hl=en&q=software+editing+videos+price&rlz=#hl=en&q=sof tware+editing+videos+price&tbm=shop
- Honan, M. (15 de Agosto de 2012). *Wired*. Recuperado el 28 de Noviembre de 2013, de http://www.wired.com/gadgetlab/2012/08/500-million-youtube-channels/all/
- Jamal, D. S. (2000). *Marketing en Internet.* USA: Prentice Hall.
- Lewin, T. (10 de Enero de 2010). *New York Times.* Recuperado el 28 de Noviembre de 2013, de If Your Kids Are Awake, They're Probably Online: http://www.nytimes.com/2010/01/20/education/20wired.html
- Point, D. (17 de Julio de 2066). *Adsense Success Stories Forum*. Obtenido de https://forums.digitalpoint.com/threads/adsense-success-stories.109842/
- Ranking, A. (28 de Noviembre de 2013). *Ecuador.* Obtenido de http://www.alexa.com/topsites/countries/EC
- Rao, L. (17 de Junio de 2011). *TechCrunch.* Recuperado el 28 de Noviembre de 2013, de http://techcrunch.com/2011/06/17/comscore-the-average-youtube-viewer-watches-5 hours-of-videos-a-month/
- Roberts, M. L. (2003). *Internet Marketing.* USA: McGraw Hill.
- Sysomos. (Febrero de 2010). *Sysomos*. Recuperado el 28 de Noviembre de 2013, de http://www.sysomos.com/reports/youtube/
- Time. (25 de Diciembre de 2006). *Time Magazine.* Recuperado el 28 de Noviembre de 2013, de The Youtube Gurus: http://content.time.com/time/magazine/article/0,9171,1570795,00.html
- Twitter. (s.f.). *Twitter.* Recuperado el 28 de Noviembre de 2013, de Twitter.com
- Videotrine. (28 de Noviembre de 2013). *Videotrine.* Obtenido de http://en.videotrine.com/all/youtube/all-time
- VidStatsX. (Noviembre, Octubre de 2013). *YouTube Top 100 Most Subscribed Channels List - Top by Subscribers.* Obtenido de http://vidstatsx.com/youtube-top-100-most-subscribed-channels
- Weber, L. (2009). *Marketing to the Social Web.* USA: Jon Wiley & SOns Inc.
- Wikipedia. (2013). *History of Youtube*. Obtenido de http://en.wikipedia.org/wiki/History\_of\_YouTube
- Wikipedia. (2 de Abril de 2013). *Viral Video*. Obtenido de http://en.wikipedia.org/wiki/Viral\_video
- Wikipedia. (s.f.). *English Language.* Recuperado el 28 de Noviembre de 2013, de http://en.wikipedia.org/wiki/English\_language
- Wikipedia. (s.f.). *Youtube - Wikipedia*. Recuperado el 28 de Noviembre de 2013, de http://en.wikipedia.org/wiki/YouTube
- Youtube. (2005). *About Youtube*. Obtenido de http://www.youtube.com/t/about\_youtube
- Youtube. (22 de Mayo de 2007). *Charlie Bit My Finger - Again.* Obtenido de http://www.youtube.com/watch?v=\_OBlgSz8sSM
- Youtube. (28 de Noviembre de 2013). *Jenna Marbles.* Obtenido de http://www.youtube.com/user/JennaMarbles
- Youtube. (28 de Noviembre de 2013). *Jose A Torres.* Obtenido de http://www.youtube.com/channel/UCEh5K88UdqQUoQIGpUL1zuQ
- Youtube. (28 de Noviembre de 2013). *JoseTVReviews1.* Obtenido de http://www.youtube.com/user/JoseTVReviews1
- Youtube. (10 de Febrero de 2014). *Youtube Partners*. Obtenido de http://www.youtube.com/yt/creators/creator-benefits.html
- Youtube. (s.f.). *About Youtube*. Recuperado el 28 de Noviembre de 2013, de http://www.youtube.com/yt/about/
- Youtube. (s.f.). *Analytics.* Recuperado el 28 de Noviembre de 2013, de https://www.youtube.com/analytics?o=U
- Youtube. (s.f.). *Audio Library.* Recuperado el 28 de Noviembre de 2013, de https://www.youtube.com/audiolibrary
- Youtube. (s.f.). *Community.* Recuperado el 28 de Noviembre de 2013, de https://www.youtube.com/comment\_management
- Youtube. (s.f.). *Edit.* Recuperado el 28 de Noviembre de 2013, de https://www.youtube.com/edit
- Youtube. (s.f.). *EnchufeTV.* Recuperado el 28 de Noviembre de 2013, de http://www.youtube.com/user/enchufetv
- Youtube. (s.f.). *Epic Rap Battles of History.* Recuperado el 28 de Noviembre de 2013, de https://www.youtube.com/user/ERB
- Youtube. (s.f.). *Hola Soy German.* Recuperado el 28 de Noviembre de 2013, de 68ttps://www.youtube.com/user/HolaSoyGerman
- Youtube. (s.f.). *Monetization.* Recuperado el 28 de Noviembre de 2013, de https://www.youtube.com/account\_monetization
- Youtube. (s.f.). *My Videos.* Recuperado el 28 de Noviembre de 2013, de https://www.youtube.com/my\_videos?o=U
- Youtube. (s.f.). *Overview.* Recuperado el 28 de Noviembre de 2013, de https://www.youtube.com/account
- Youtube. (s.f.). *PewDiePie.* Recuperado el 28 de Noviembre de 2013, de http://www.youtube.com/user/PewDiePie
- Youtube. (s.f.). *Shane Dawson TV.* Recuperado el 28 de Noviembre de 2013, de http://www.youtube.com/user/ShaneDawsonTV
- Youtube. (s.f.). *Statistics*. Recuperado el 1 de Mayo de 2013, de http://www.youtube.com/yt/press/statistics.html
- Youtube. (s.f.). *The Ellen Show.* Recuperado el 28 de Noviembre de 2013, de http://www.youtube.com/user/TheEllenShow

Youtube. (s.f.). *Upoloads.* Recuperado el 28 de Noviembre de 2013, de https://www.youtube.com/upload

Youtube. (s.f.). *Youtube.* Recuperado el 28 de Noviembre de 2013, de https://www.youtube.com/

- Youtube. (s.f.). *Youtube - Working Together.* Recuperado el 28 de Noviembre de 2013, de https://www.youtube.com/yt/creators/creator-benefits.html
- Youtube. (s.f.). *Youtube Features.* Recuperado el 28 de Noviembre de 2013, de https://www.youtube.com/features
- Youtube. (s.f.). *Youtube Homepage - Jose A Torres.* Recuperado el 28 de Noviembre de 2013, de https://www.youtube.com/channel/UCEh5K88UdqQUoQIGpUL1zuQ

## **ANEXOS**

# **Anexo A: Hábitos de Uso del Internet en la USFQ**

La siguiente encuesta tiene objetivos puramente académicos y toda respuesta es utilizada para el desarrollo de una tesis de grado.

1. Marcar las razones por las cuales usas el Internet (Solamente hasta 3)

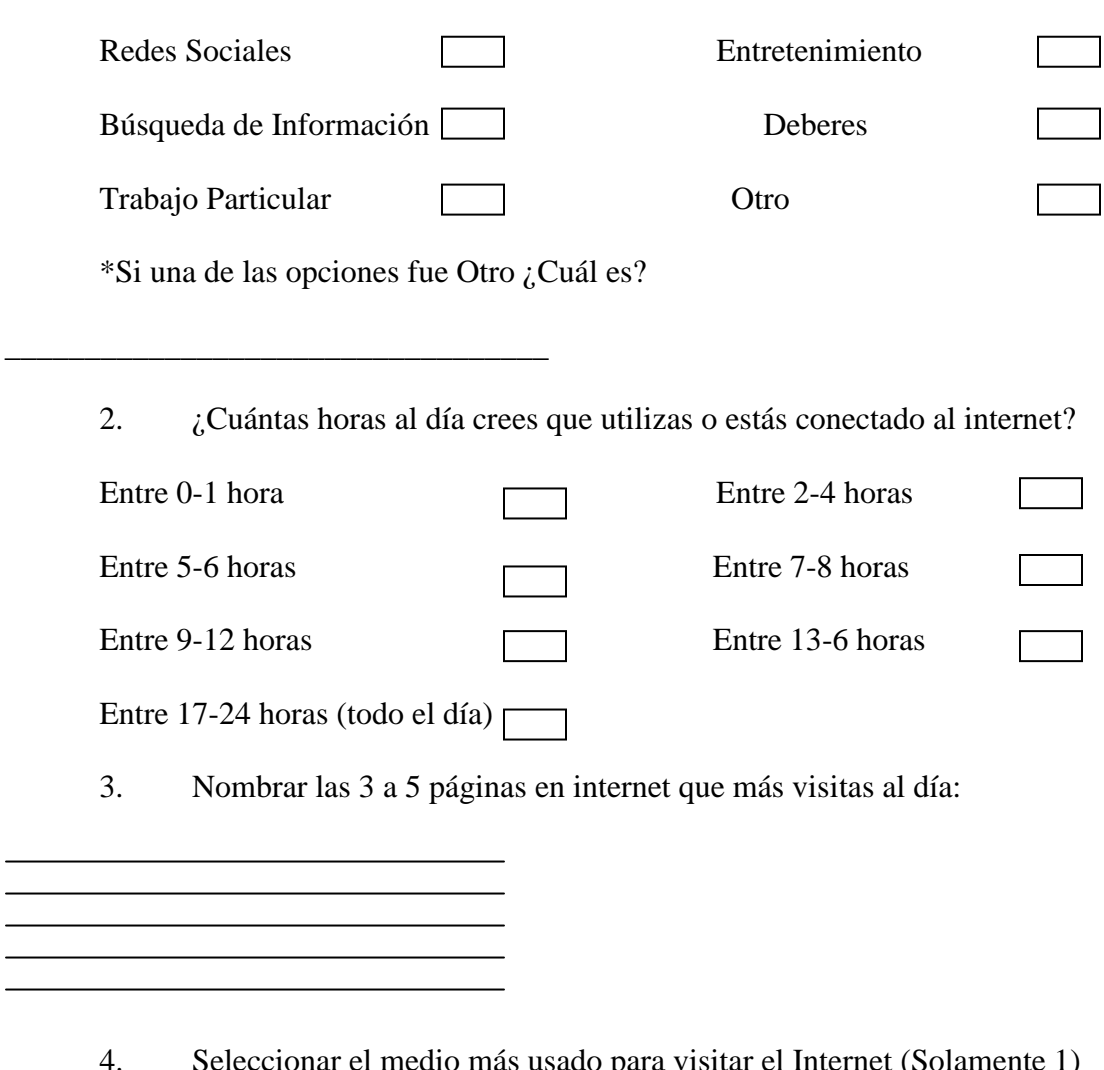

- necho más usado para visitar el internet (So
- Celular

 $\sim$  1

- Computadora |
- Tablet

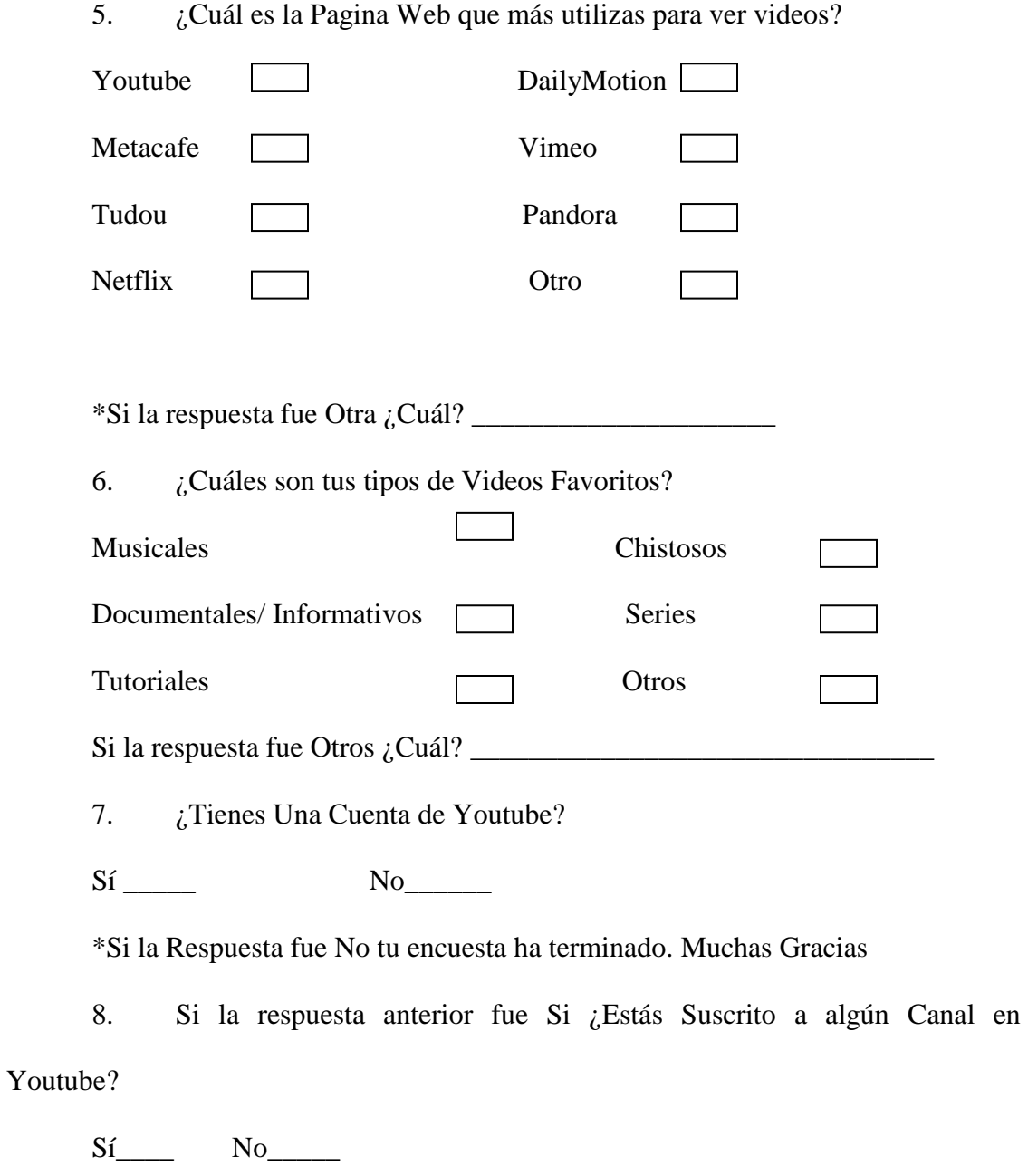

\*Si la Respuesta fue No tu encuesta ha terminado. Muchas Gracias

9. Si la Respuesta anterior fue Sí, ¿Sigues a alguno de estos canales en otras redes sociales?

Sí \_\_\_\_\_ No\_\_\_\_\_\_

Edad:

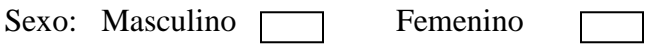

Su Encuesta Ha Acabado.